# **REPUBLIQUE ALGERIENNE DEMOCRATIQUE ET POPULAIRE MINISTERE DE L'ENSEIGNEMENT SUPERIEUR ET DE LA RECHERCHE SCIENTIFIQUE**

# **UNIVERSITE KASDI MERBAH OUARGLA**

**Faculté des Nouvelles Technologies de l'Information et de la** 

## **Communication**

**Département d'Informatique et des Technologies de l'Information**

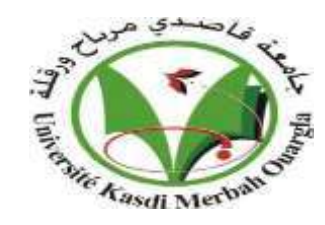

Projet de fin d'études

*Pour l'obtention du diplôme de MASTER*

*Domaine : Mathématique et Informatique Filière : Informatique Spécialité :* Industrielle

# Thème

*Un système de recommandation basé sur le profilage pour la protection de la vie privé sur les réseaux sociaux*

**Présenté par : M<sup>lle</sup> Fatma Zahra BADRI** 

## **Le : 25/06/2018**

Devant le jury :

- Rapporteur : M' Mohamed Salim MEFLAH Maitre-assistant « A »
- Co-Rapporteur : M<sup>lle</sup> Randa BENKHELIFA **Doctorante**
- Examinateur : M' Abdelhakim Harrouz Maitre-assistant « A »
- Examinatrice : M<sup>me</sup> Chafika BENKHROUROU Maitre-assistant « A »

**Année universitaire** : 2017/2018

- 
- 

# **REPUBLIQUE ALGERIENNE DEMOCRATIQUE ET POPULAIRE**

# **MINISTERE DE L'ENSEIGNEMENT SUPERIEUR ET DE LA RECHERCHE SCIENTIFIQUE**

## **UNIVERSITE KASDI MERBAH OUARGLA**

**Faculté des Nouvelles Technologies de l'Information et de la** 

## **Communication**

**Département d'Informatique et des Technologies de l'Information**

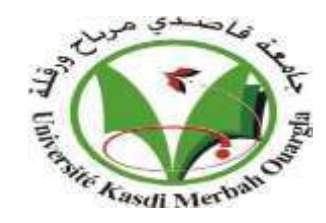

# Projet de fin d'études

*Pour l'obtention du diplôme de MASTER*

*Domaine : Mathématique et Informatique Filière : Informatique*

*Spécialité :* Industrielle

# Thème

*Un système de recommandation basé sur le profilage pour la protection de la vie privé sur les réseaux sociaux*

**Présenté par : M<sup>ile</sup>Fatma Zahra BADRI** 

**Le : 25/06/2018**

Devant le jury :

- Rapporteur: M' Mohamed Salim MEFLAH Maitre-assistant « A »
- Co-Rapporteur : M<sup>lle</sup> Randa BENKHELIFA Doctorante
- Examinateur : M<sup>r</sup> Abdelhakim Harrouz Maitre-assistant « A »
- Examinatrice : M<sup>me</sup> Chafika BENKHROUROU Maitre-assistant « A »

**Année universitaire** : 2017/2018

- 
- 
- 

## *Résumé*

*Les menaces qui proviennent des amis et auxquelles font face les utilisateurs de réseaux sociaux sont nombreuses. On peut citer, à titre d'exemple, la cyberintimidation, les fraudes, le harcèlement criminel, la menace, l'incitation au suicide, la diffusion de contenu compromettant, la promotion de la haine, l'atteinte morale et physique, etc. Il y a aussi un « ami très proche » qui peut être très menaçant sur les réseaux sociaux : soi-même. Lorsqu'un utilisateur divulgue trop d'informations sur lui-même, il contribue sans le vouloir à attirer vers lui les arnaqueurs qui sont à la recherche continue d'une proie.* 

*On présente dans ce mémoire une architecture fonctionnelle d'un système de recommandation pour protéger la vie privée des utilisateurs des réseaux sociaux, notre choix est porté sur le Facebook vu sa popularité. Notre système permet d'analyser le niveau de risque du profil de l'utilisateur et le classe sur une échelle de quatre niveaux : peu risqué, moyennement risqué, risqué et critique. Il propose ensuite à l'utilisateur un ensemble de recommandations dans le but de leur faire réduire la publication d'informations privées et lui permettant de rendre son profil plus sécuritaire.*

*Mots clés : réseaux sociaux, vie privée, sécurité, protection, système de recommandation, profilage* 

### *Abstract*

*There are many threats from friends and social media users. Examples include cyberbullying, fraud, criminal harassment, threat, incitement to commit suicide, dissemination of compromising content, promotion of hatred, moral and physical harm, etc. There is also a "very close friend" who can be very threatening on social networks: oneself. When a user divulges too much information about himself, he unwittingly contributes to attracting to him the scammers who are in constant search for prey.*

*We present in this memory a functional architecture of a recommendation system to protect the privacy of users of social networks, our choice is focused on Facebook given its popularity. Our system analyzes the risk level of the user's profile and classifies it on a four*level scale: low risk, medium risk, risky and critical. It then offers the user a set of *recommendations in order to make them reduce the publication of private information and allow him to make his profile safer.*

*Keywords: Social Network, privacy, security, protection, recommendation system, profiling*

# *Remerciements*

*Je tiens tout d'abord à remercier Dieu le tout puissant et miséricordieux, qui m'a donné la force et la patience d'accomplir ce Modeste travail.*

*En second lieu, je tiens à remercier particulièrement mon encadreur M<sup>r</sup> MEFLAH Mohamed Salim pour son encadrement et pour l'intérêt qu'il a manifesté à mon travail,*

*Je remercie Mlle BENKHELIFA Randa pour ses conseils et pour l'aide pertinente pendant la réalisation de ce projet.*

*Mes vifs remerciements vont également aux membres du jury pour l'intérêt qu'ils ont porté à notre projet en acceptant d'examiner mon travail et de l'enrichir par leurs remarques et suggestions.*

*Je remercie beaucoup mon frère BOUREGHBA Yacine de m'avoir aidé malgré la distance.*

*Enfin, je tiens également à remercier tous ceux qui ont contribué de près ou de loin à la réalisation de ce travail.*

# *Dédicaces*

*Avant tout je remercie dieu qui m'a donné le courage, la patience et la volonté. Je dédie ce modeste travail à: La prunelle de mes yeux, l'espoir de ma vie Celle qui m'a entouré de son amour et de sa tendresse, qui ont veillés pour notre confort et sacrifié Beaucoup pour notre réussite, à celui qui m'a Soutenu tout au long de ma vie scolaire, à celui qui n'a jamais épargné un effort pour mon bien Ma chère mère et Mon cher père Que dieu me la garde A mes chères sœurs et mes chers frères A tous mes familles : BADRI A ma chère ami Lynda pour son aide, soutien et encouragement pendant mon cycle universitaire Et à tous ceux qui me connaissentsurtout hala ,hanane, Naila et Salima*.

# <span id="page-5-0"></span>Table des matières

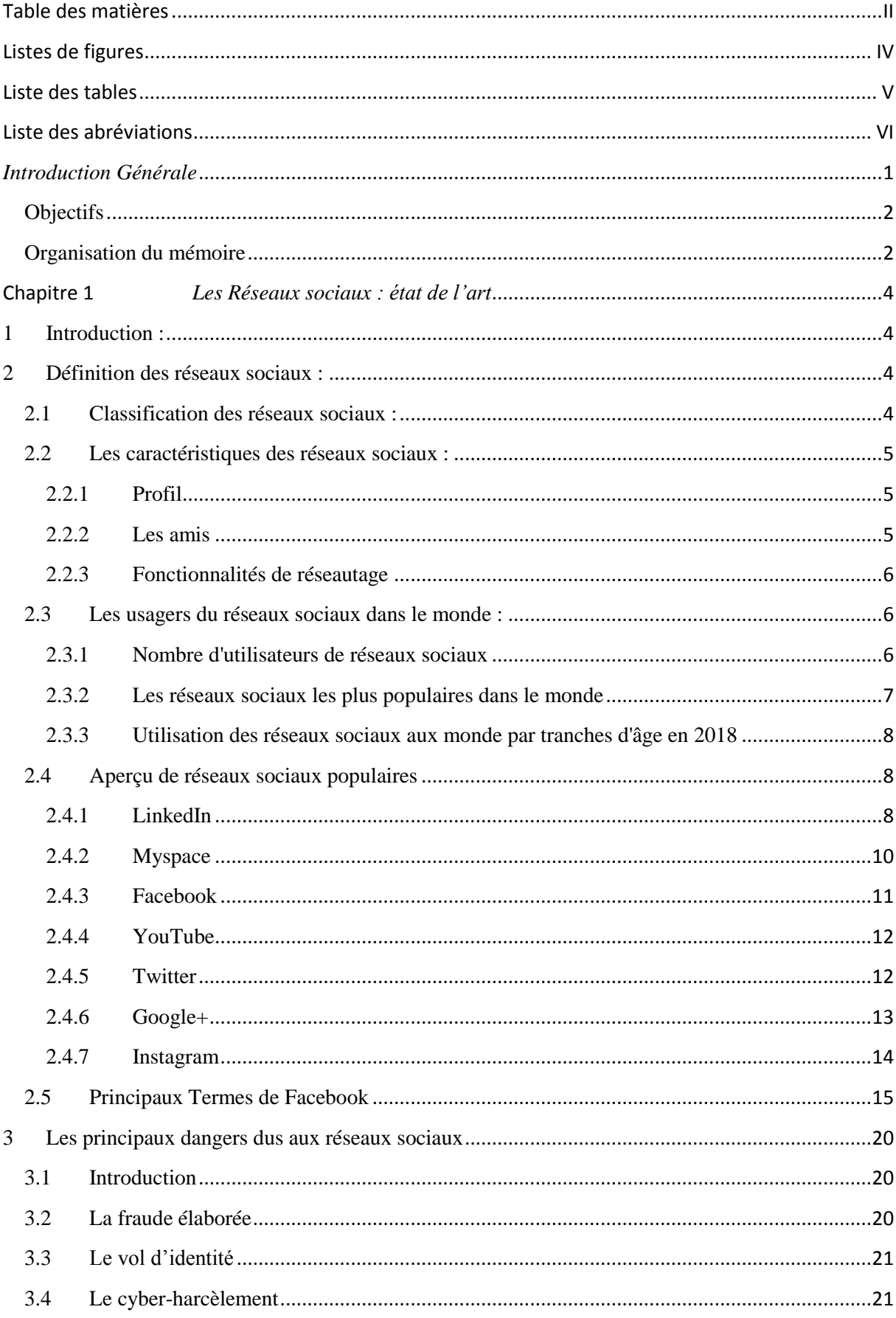

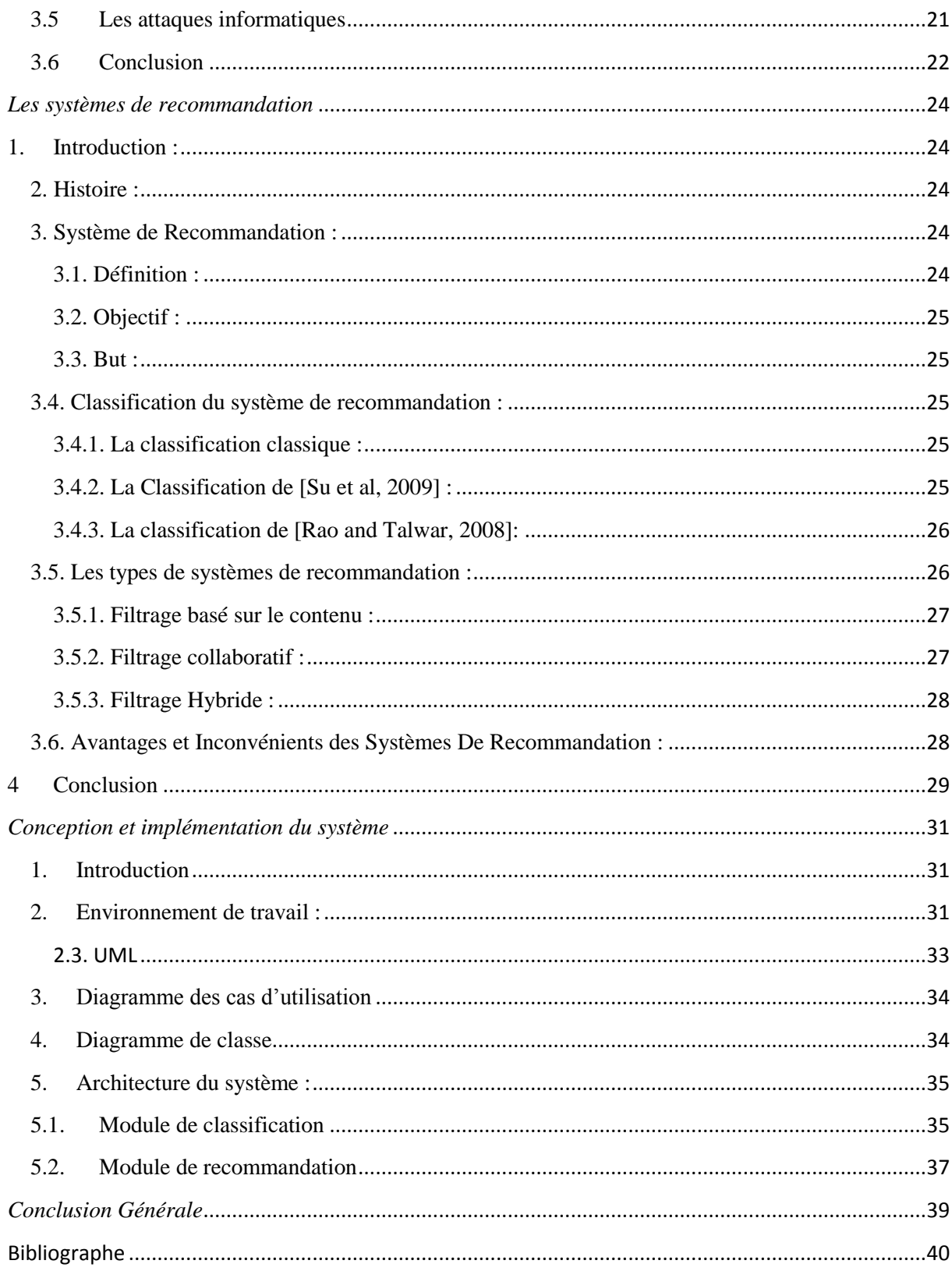

# Listes de figures

<span id="page-7-0"></span>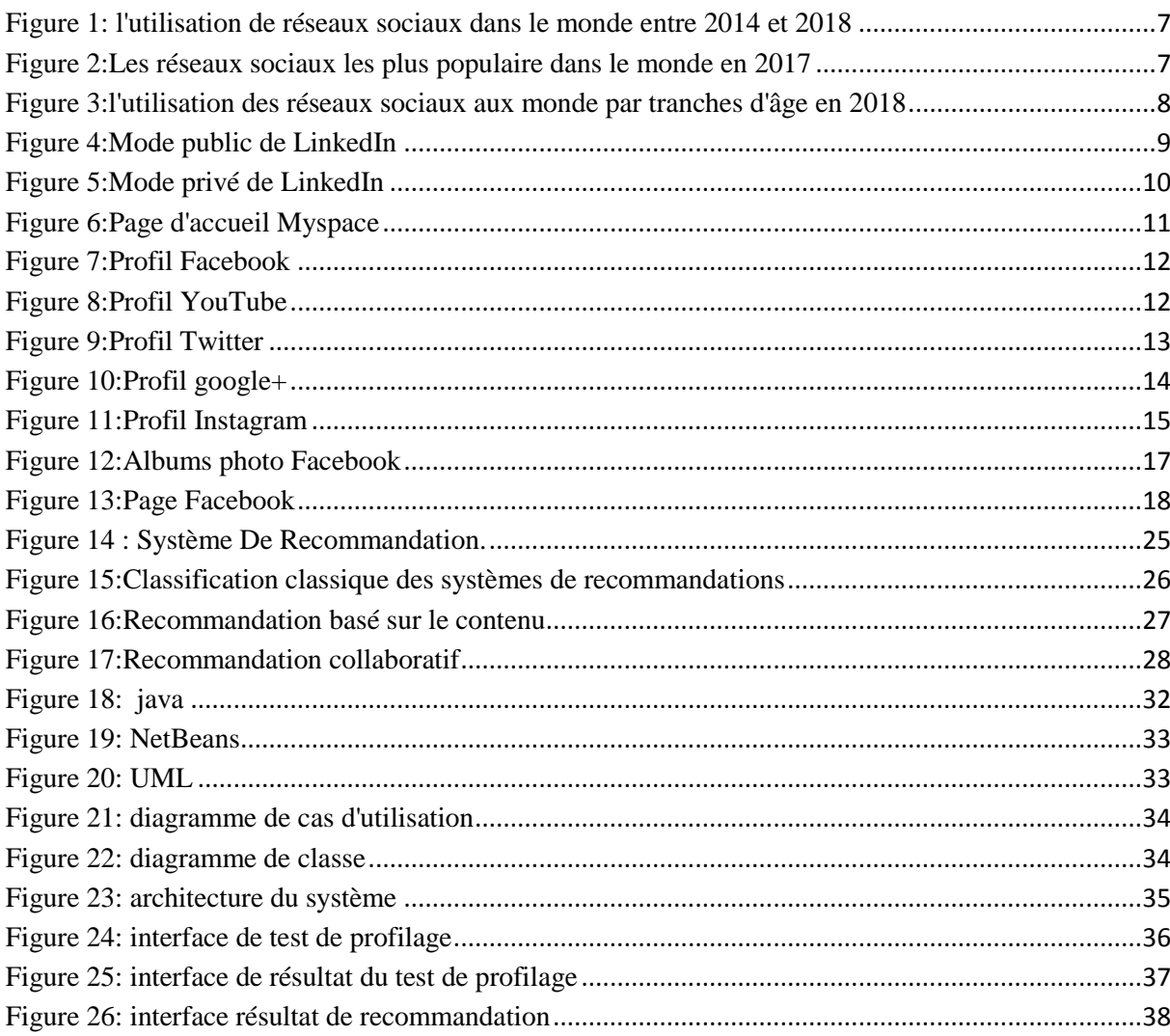

# **Liste des tables**

<span id="page-8-0"></span>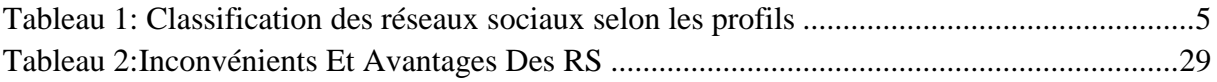

# **Liste des abréviations**

<span id="page-9-0"></span>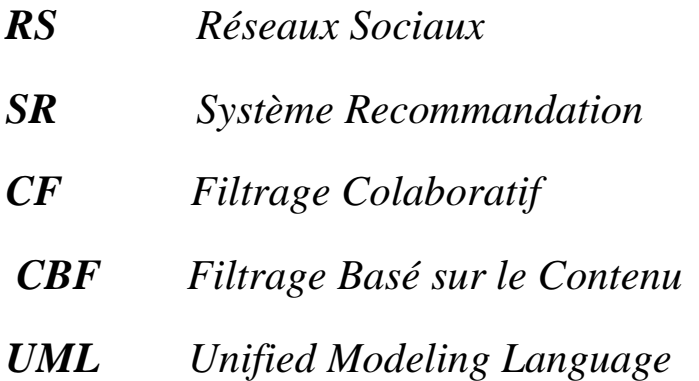

# *Introduction Générale*

<span id="page-10-0"></span>L'utilisation des médias sociaux continue d'augmenter et l'impact sur nos vies est la diminution constante des distances et frontières qui séparent les utilisateurs. On se sent plus proche des autres grâce aux partages. Une forte dépendance d'usage des réseaux sociaux de certains utilisateurs est développée allant jusqu'à la transformation de leurs habitudes de vie quotidiennes. Ils trouvent un véritable engouement de rester connectés avec leurs amis tout au long de la journée pour ne rien manquer : en restant chez soi, en travaillant, en se déplaçant (grâce au téléphone mobile intelligent), en mangeant, en regardant la télévision, etc.

Cependant, cette dépendance pour les réseaux sociaux n'est pas sans danger. Il va de soi que leur expansion favorise et sert également d'attaques en ligne. Les réseaux sociaux constituent une opportunité idéale pour les délinquants et les fraudeurs de porter préjudice à la vie privée des usagers. Il n'est pas toujours facile de détecter les gens mal intentionnés. Dans la majorité des cas les fournisseurs du service ne procurent à leurs utilisateurs qu'une protection minimale.

Les menaces qui proviennent des amis et auxquelles font face les utilisateurs de réseaux sociaux sont nombreuses. On peut citer à titre d'exemple, la cyberintimidation, les fraudes, le harcèlement criminel, la menace, l'incitation au suicide, la diffusion de contenu compromettant, la promotion de la haine, l'atteinte morale et physique, etc.

Une autre menace provient des utilisateurs eux même, lorsqu'un utilisateur divulgue trop d'informations sur lui-même, il contribue sans le vouloir à attirer vers lui les arnaqueurs qui sont à la recherche continue d'une proie. Afficher, à titre d'exemple, sa date de naissance, son numéro de téléphone, l'institution bancaire avec laquelle on fait affaire, son lieu de travail, son emplacement géographique, offre gratuitement aux fraudeurs des informations personnelles et confidentielles qui pourront être exploitées contre soi-même.

Comment s'en protéger ? Comment empêcher un utilisateur de se nuire à lui-même ?

Renforcer les paramètres d'un compte (du profil) et savoir gérer les paramètres de confidentialité est primordial pour contrer les attaques. Les comptes et profils sur les réseaux sociaux ne sont jamais trop sécurisés.

#### <span id="page-11-0"></span>**Objectifs**

Notre objectif est de proposer un système de recommandation permettant de contribuer à la protection de la vie privée aux utilisateurs sur les réseaux sociaux.

#### <span id="page-11-1"></span>**Organisation du mémoire**

Le mémoire est organisé en 3 chapitres, dans le premier chapitre nous abordons les aspects liés aux réseaux sociaux qui sont actuellement en vogue en faisant un état de l'art sur ces systèmes; et met l'emphase sur Facebook et ses fonctionnalités; le chapitre 1précise également les principaux dangers et risques auxquels font face en général les utilisateurs de réseaux sociaux ; le chapitre 2est consacré à présenter les systèmes de recommandations et leurs caractéristiques. Dans le 3ème chapitre on aborde la partie conception où nous détaillons notre solution et nous proposons une architecture fonctionnelle et le principe de fonctionnement de notre système.

les réseaux sociaux

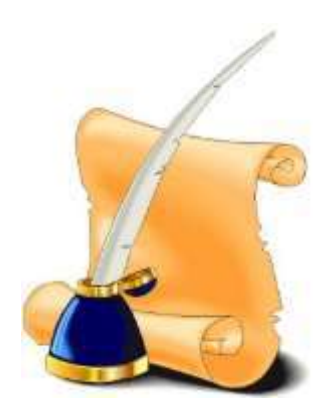

<span id="page-13-0"></span>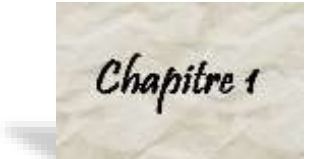

# **Chapitre 1** *Les Réseaux sociaux : état de l'art*

## <span id="page-13-1"></span>**1 Introduction :**

Les réseaux sociaux nous permettent de rester en contact avec nos amis, de partager avec eux des informations grâce aux outils d'interaction qu'ils fournissent.

Dans ce chapitre nous allons faire un survol des réseaux sociaux les plus populaires, nous mettons l'accent sur Facebook comme réseaux social le plus utilisé. Nous abordons aussi dans ce chapitre les principaux dangers et risques auxquels font face en général les utilisateurs des réseaux sociaux.

## <span id="page-13-2"></span>**2 Définition des réseaux sociaux :**

 Les réseaux sociaux sont des services qui permettent à un utilisateur de créer un profil personnel dans un système fermé et de créer une liste des amis pour communiquer avec eux, partager des informations, d'être en relation avec un autrui [8 ,3].

#### <span id="page-13-3"></span>**2.1 Classification des réseaux sociaux :**

La classification des réseaux sociaux peut se faire selon plusieurs critères. L'un des critères de classification le plus intéressants est « le profil » des utilisateurs. Sur cette base classifie les sites de réseaux sociaux comme suit [3] :

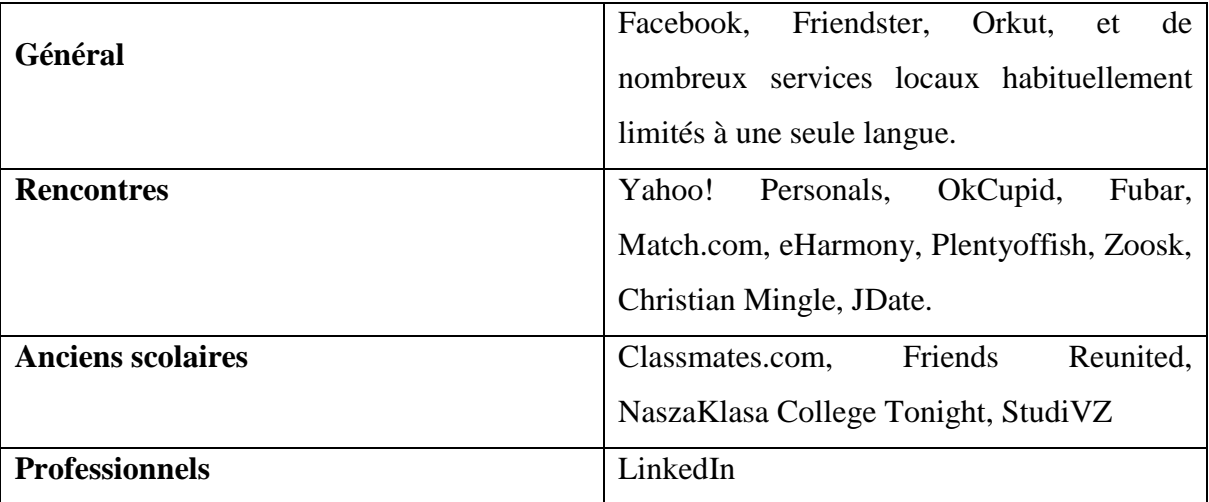

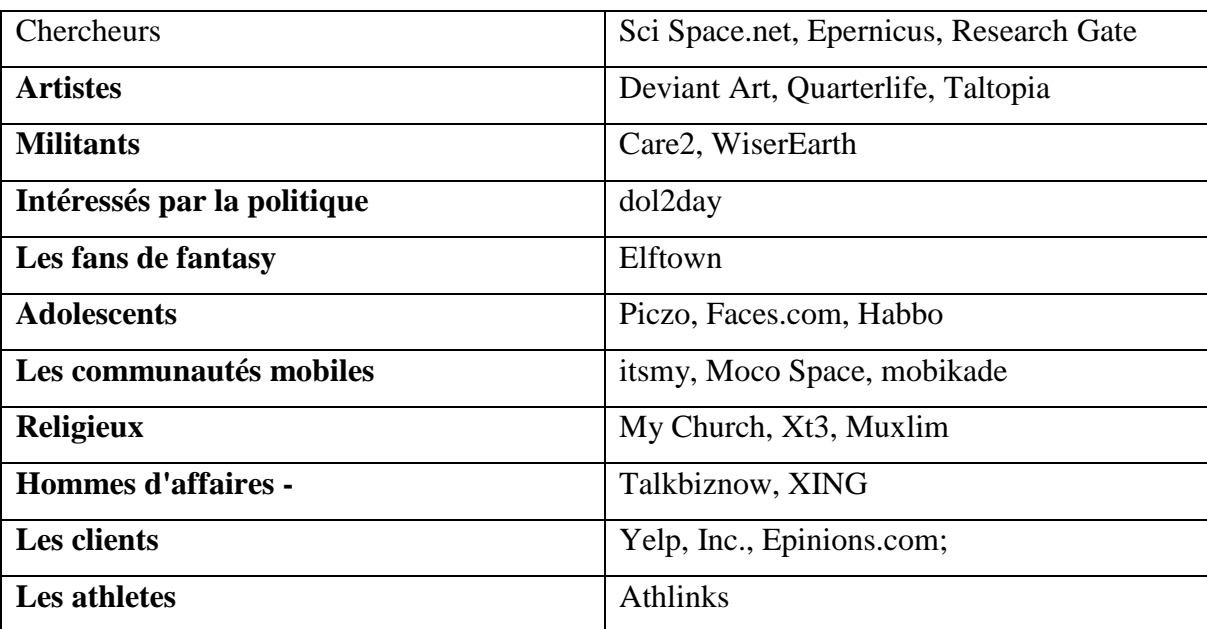

#### **Tableau 1: Classification des réseaux sociaux selon les profils**

#### <span id="page-14-3"></span><span id="page-14-0"></span>**2.2 Les caractéristiques des réseaux sociaux :**

Les points détaillés ci-dessous sont les composantes principales des réseaux sociaux :

#### <span id="page-14-1"></span>2.2.1 **Profil**

 Les profils peuvent être la base principale du RS, ils contiennent des informations démographiques de l'utilisateur tel que son :son nom, son sexe, sa ville natale et son emplacement actuel…etc. En plus de ça la plupart du RS encourage l'utilisateur d'écrire une courte biographie sur eux-mêmes et de partager leurs goûts et leurs intérêts.

#### <span id="page-14-2"></span>2.2.2 **Les amis**

L'amis est un concept fondamental très importants et le plus utilisé dans le monde virtuel. Un « Ami » peut être un ami, un membre de la famille, une connaissance, un ami d'un ami, ou même quelqu'un que l'utilisateur n'a jamais rencontré auparavant, sauf dans les RS.

Avec les RS, l'utilisateur est informé des activités de leurs amis avec la notion d'abonnement : par exemple, quand ils publient une nouvelle photo, mettent à jour leurs profils, changent leurs statuts ou lorsqu'ils achètent quelque chose de nouveau en ligne. Le RS a généralement une fonctionnalité de recherche qui peut aider l'utilisateur à trouver de nouveaux amis. Par exemple, les utilisateurs peuvent rechercher des amis partageant les mêmes centres d'intérêts, qui appartiennent à un certain groupe d'âge, ou qui vivent dans la même région.

#### <span id="page-15-0"></span>2.2.3 **Fonctionnalités de réseautage**

En plus des relations d'amitié, certains RS proposent également des fonctionnalités de réseautage pour faciliter l'interaction entre les utilisateurs, tels que les groupes, chat room et la messagerie instantanée. On peut définie quelque concept de fonctionnalité de réseautage :

#### *2.2.3.1 Les groupes*

La plupart des RS s'appuient sur la notion de groupe pour aider les utilisateurs à trouver des personnes ayant des intérêts similaires ou à s'engager dans des discussions sur certains sujets.

#### *2.2.3.2 Les évènements*

 C'est une fonctionnalité de réseautage permettant aux « Amis » de savoir les événements à venir dans leur communauté ainsi que d'organiser des rassemblements sociaux.

#### *2.2.3.3 Les Tags*

 $\overline{a}$ 

Un tag est un mot-clé ou terme assigné à un élément d'information. Par exemple, un tag peut être un bookmark en ligne, une photo numérique ou un fichier. Ce type de métadonnées décrit un objet et permet de le trouver par la recherche ou en navigant.

#### *2.2.3.4 Flux d'actualité (News Feeds)*

 Les flux d'actualité sont des outils utiles pour rester en contact avec les « Amis ». Par exemple, les mises à jour de profil, les messages sur le blog, les photos et vidéos publiées

#### <span id="page-15-1"></span>**2.3 Les usagers du réseaux sociaux dans le monde :**

#### <span id="page-15-2"></span>2.3.1 **Nombre d'utilisateurs de réseaux sociaux**

Ce diagramme illustre le nombre prévu d'utilisateurs de RS en 2014 et 2018 dans des pays sélectionnés. La source prévoit que 504,1 millions d'internautes chinois accéderont à des réseaux sociaux en 2018, une augmentation par rapport aux 381,6 millions d'utilisateurs de réseaux sociaux en 2014<sup>1</sup>.

<sup>1</sup>https://fr.statista.com/statistiques/571541/utilisateurs-de-reseaux-sociaux-dans-des-pays-selectionnes/

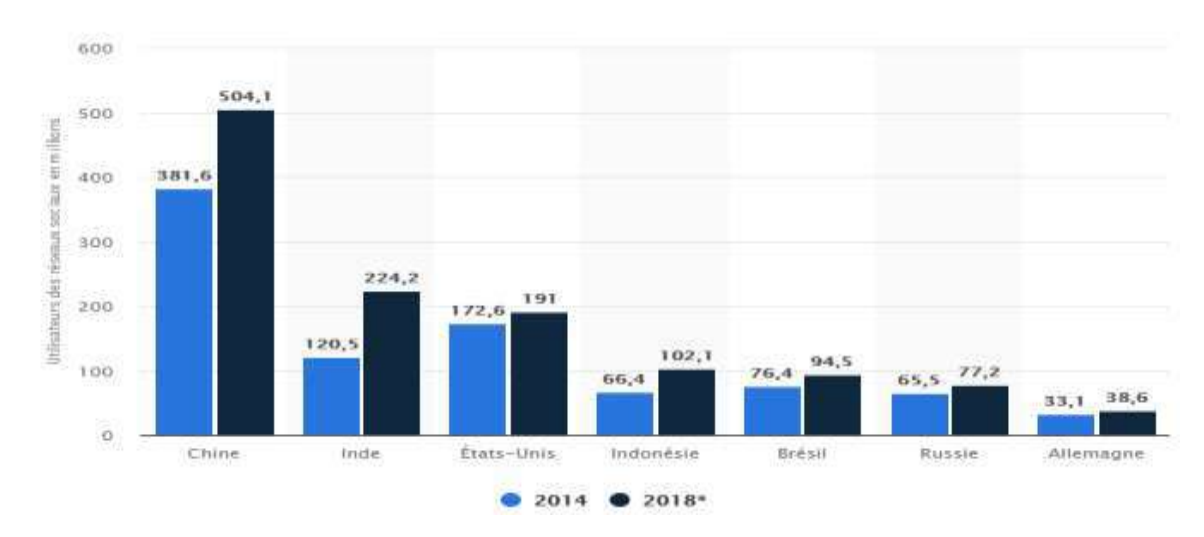

<span id="page-16-1"></span>**Figure 1: l'utilisation de réseaux sociaux dans le monde entre 2014 et 2018**

#### <span id="page-16-0"></span>2.3.2 **Les réseaux sociaux les plus populaires dans le monde**

 Le réseau social de Mark Zuckerberg poursuit son ascension : Facebook vient d'annoncer qu'il a dépassé le cap des deux milliards d'utilisateurs, soit près d'un quart de la population mondiale. Ce chiffre en fait le plus grand réseau social en termes d'utilisateurs actifs, dépassant les 1,5 milliard de YouTube, les 889 millions de WeChat, les 328 millions de Twitter etc. Mis à part YouTube, seules les applis de Facebook - Messenger et WhatsApp passent la barre du milliard d'utilisateurs avec 1,2 milliard d'inscrits chacune. Et Instagram pourrait bientôt rejoindre ce club avec ses 700 millions d'utilisateurs, selon le site Tech Crunch<sup>2</sup>.

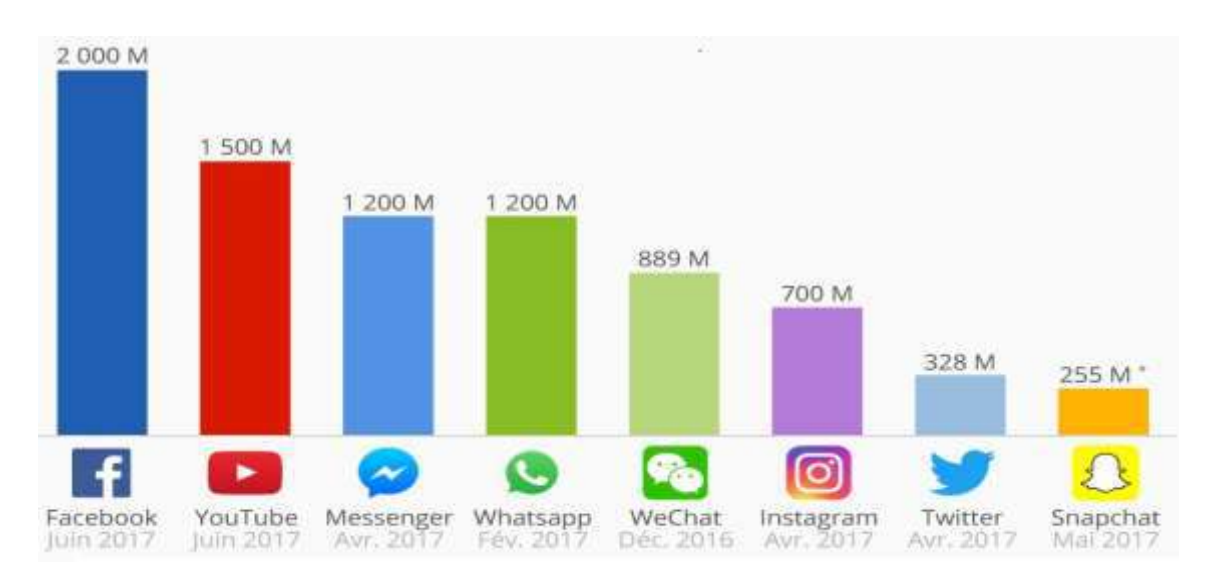

**Figure 2:Les réseaux sociaux les plus populaire dans le monde en 2017**

<span id="page-16-2"></span>2https://fr.statista.com/infographie/10031/les-reseaux-sociaux-les-plus-populaires-dans-le-monde/

#### <span id="page-17-0"></span>2.3.3 **Utilisation des réseaux sociaux aux monde par tranches d'âge en 2018**

Ce graphique met en avant le nombre d'utilisateurs actifs mensuels des principaux réseaux sociaux dans le monde.

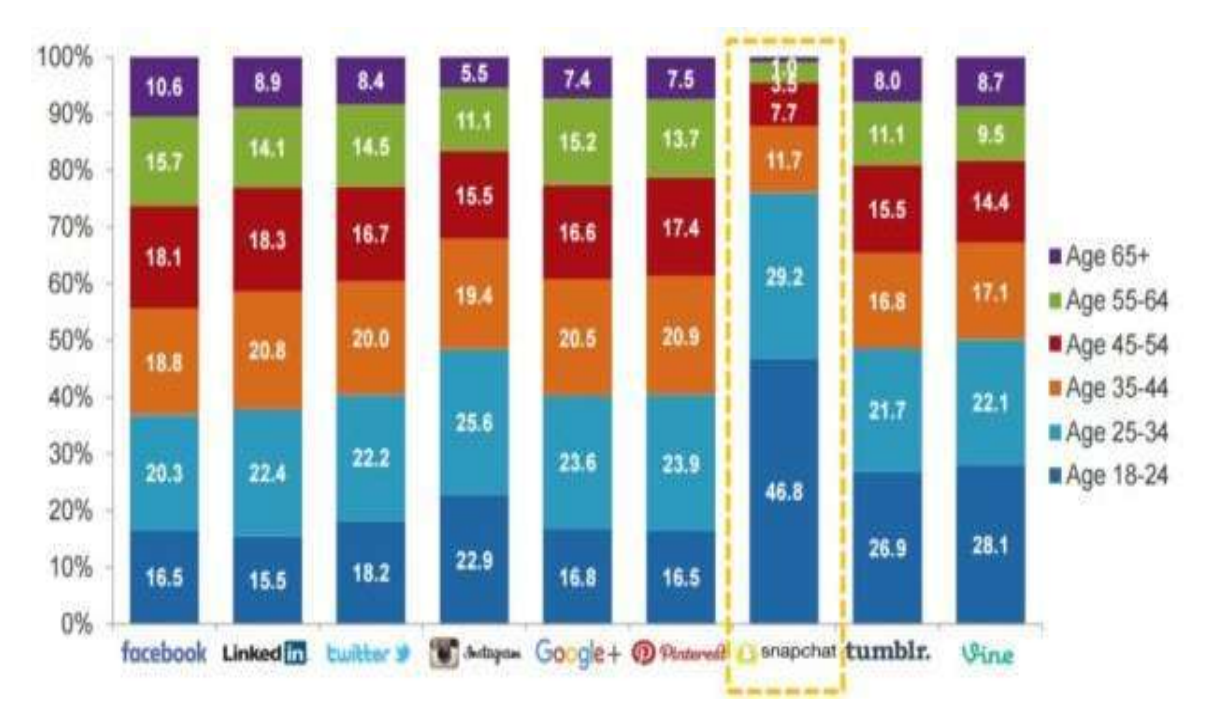

#### <span id="page-17-3"></span>**Figure 3:l'utilisation des réseaux sociaux aux monde par tranches d'âge en 2018**

#### <span id="page-17-1"></span>**2.4 Aperçu de réseaux sociaux populaires**

 Les réseaux sociaux étant en compétition constante entre eux, plusieurs ont vu rapidement le jour pour disparaître peu de temps après. Dans cette section, nous donnons un bref aperçu de sept réseaux sociaux populaires qui ont réussi à surmonter la compétition. Ils sont présentés selon l'ordre chronologique de leur apparition.

#### <span id="page-17-2"></span>2.4.1 **LinkedIn**

LinkedIn est un réseau social orienté business et relations professionnelles, fondé en 2002 et lancé en mai 2003. En 2015, l'entreprise revendique plus de 400 millions de membres dont 10 millions en France. LinkedIn est valorisé à 20 milliards de dollars<sup>3</sup>.

En 2006, trois années après son lancement, LinkedIn est déjà bénéficiaire. Son modèle économique est simple et repose sur trois sources de revenus :

- La publicité (représentant 18 % de ses revenus)
- Les abonnements  $(20\%)$
- Les services de recrutement  $(62 \%)$

<sup>3</sup>https://fr.wikipedia.org/wiki/LinkedIn.

Début 2016, LinkedIn connaît une chute vertigineuse en bourse, perdant en quelques jours plus de la moitié de sa valeur<sup>4</sup>

LinkedIn offre deux modes : Public et privé Avec le mode public, un utilisateur a accès à moins d'informations que le mode privé. Voici un exemple :

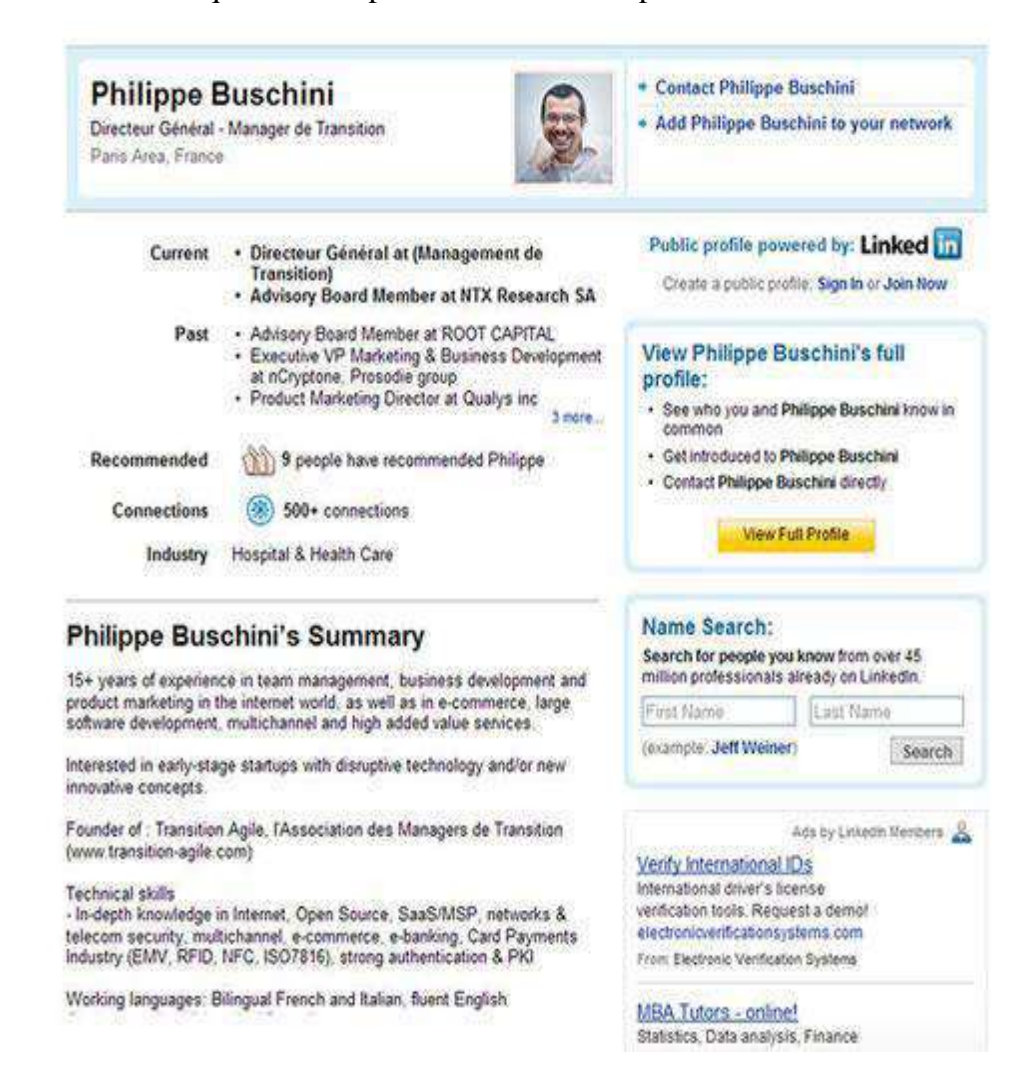

**Figure 4:Mode public de LinkedIn**

<span id="page-18-0"></span><sup>4</sup>https://www.numerama.com/startup/linkedin.

| Explore People Search/Engineer at StI - Vorner - Senor Consultant                                                                                                    |                                                                 | Search People<br>w                                                                                                    | Search<br>Advanced                                                                                                    |
|----------------------------------------------------------------------------------------------------|-----------------------------------------------------------------|----------------------------------------------------------------------------------------------------|----------------------------------------------------------------------------------------------------|
| ۰<br>Home<br>E<br><b>CO Groups</b><br>Interior Pactitions<br>International Executive<br>Februario - ER<br>L'Executive Cub.<br>See al v<br>Profile<br>B<br>Edit Uly Praffic | Profile<br>Edit My Profile View My Profile<br>Philippe Buschini | Directeur Général - Manager de Transition<br>Paris Area, France Hospital & Health Care                                                                                                    | <b>Edit Public Profile Settings</b><br>Send a message<br>۰<br>Add Philippe to your network<br>Forward this profile to a connection<br>70 306 31                                                                                                    |
| View My Profile<br>Recommendations<br>Contacts<br>G<br>Connections<br><b>Inconed Contacts</b>                                                                              | <b>Curront</b>                                                  | · Directeur Général at (Management de<br>TransitionL<br>. Advisory Board Member at NTX Research<br>SA                                                                                                    | Ads by Linkedin Members &<br>Watch List Screening<br>Enquire business safety & compliance<br>Request a demo of our service now.<br>electronicverificationsystems.com<br>From Electronic Verification Systems<br>Online Medical Community<br>Hosting world-class webinars<br>Sharing thoughts, foes and more |
| furtwork Statistics<br>e<br><b>First and First</b><br>Concose Message<br>Received (1)<br>Sedd<br><b>Archived:</b>                                                          | Past                                                            | Advisory Board Member at ROOT CAPITAL<br>. Executive VP Marketing & Business<br>Development at<br>nCrystone. Prosodie group.<br>Product Marketing Director at<br>Dualys inc.<br>see at.                               |                                                                                                    |
| Applications<br>187                                                                                                    | Education:                                                      | · Institut Superieur du Marketing<br>. Université Paris X Nanteme                                                                                                    | www.TogetherfilD.com<br>From TogetherMD                                                                                                    |
| Add Connections                                                                                                    |                                                                 | Recommendations 9 people have recommended Philippe                                                                                                    | What's inject-                                                                                                    |
|                                                                                                    | <b>Connections</b>                                              | 500+ connections                                                                                                    | Note: Gd you know you can let your connections your your                                                                                                    |
| Philippe                                                                                                    | <b>Websites</b>                                                 | $-$ My Blog                                                                                                    | connections list? ( Learn More )                                                                                                    |
| Buschmi<br>Drecteur Général -                                                                                                    | Public Profile                                                  | http://www.linkedin.com/in/pboschini                                                                                                    | Groups you share with Philippe:<br>Personal Personal Branding 2.0                                                                                                    |
| Manager de Transition<br>The golden use with the                                                                                                    | Summary                                                         | 15+ years of experience in team management, business development and<br>product marketing in the internet world, as well as in e-commerce, large<br>software development, multichannel and high added value services. | <b>ITERLIF</b> new telecom connection<br>Recrutement 2.0                                                                                                    |
|                                                                                                    | innovative concepts.                                            | Interested in early-stage startups with disruptive technology and/or new                                                                                                    | L'Executive Club:                                                                                                    |

**Figure 5:Mode privé de LinkedIn**

#### <span id="page-19-1"></span><span id="page-19-0"></span>2.4.2 **Myspace**

 Le réseau *Myspace (Figure 6)* fait son entrée sur le marché en 2003. À l'origine, il ne s'était pas adressé à une communauté particulière, dans un souci de demeurer ouvert pour tout le monde<sup>5</sup>. Cependant, avec le temps, de plus en plus d'artistes musiciens s'inscrivaient sur le réseau, lui procurant une sorte de vocation musicale. Il est réputé pour héberger de nombreuses pages internet de groupes de musique et de DJs qui y entreposent et présentent leurs compositions musicales<sup>6</sup>.

<sup>5</sup>https://fr.wikipedia.org/wiki/Myspace.

<sup>6</sup>https://www.nouvelobs.com/rue89/rue89-internet/20150303.RUE8137/j-irais-bien-refaire-un-tour-du-cotede-myspace.html.

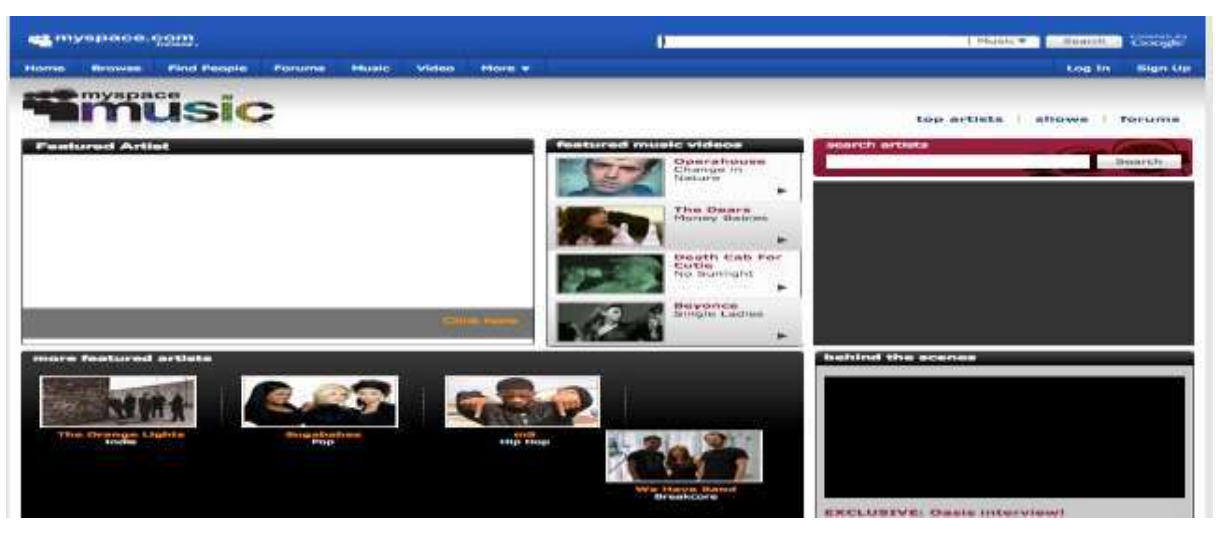

**Figure 6:Page d'accueil Myspace**

#### <span id="page-20-1"></span><span id="page-20-0"></span>2.4.3 **Facebook**

 *Facebook* connait ses débuts le 4 février 2004. Il a été fondé par Mark Zuckerberg, qui était étudiant à l'Université Harvard, dans le but de retrouver des amis avec qui il a perdu le contact. Ses collègues Eduardo Saverin, Andrew Mc Collum, Dustin Moskovitz et Chris Hughes se sont joint à lui par la suite pour l'aider à promouvoir le site<sup>7</sup>. L'inscription a d'abord été limitée aux étudiants de l'Université Harvard. *Facebook* commence son ouverture vers d'autres réseaux universitaires dès l'année 2005, enfin il est devenu accessible à toute personne détenant une adresse électronique.

Il est défini comme étant un « réseau social sur Internet permettant à toute personne possédant un compte de créer son profil et d'y publier des informations, dont elle peut contrôler la visibilité par les autres personnes, possédant ou non un compte. L'usage de ce réseau s'étend du simple partage d'informations d'ordre privé (par le biais de photographies, liens, textes, etc.) à la constitution de pages et de groupes visant à faire connaitre des institutions, des entreprises ou des causes variées. L'intégralité des informations publiées sur ces deux supports, à l'inverse du profil, peut être consultée par n'importe quel internaute sans qu'il soit nécessaire d'ouvrir un compte *…* »

Au premier trimestre 2018, Facebook revendique 2,2 milliards d'utilisateurs actifs chaque mois. A noter que 36,5% des utilisateurs de Facebook viennent d'Asie, 19,5% sont Européens et 12,8% sont Nord-Américains.<sup>8</sup>

. La page principale d'un compte Facebook a la forme suivante :

<sup>7</sup>https://www.numerama.com/startup/facebook

<sup>8</sup>https://www.journaldunet.com/ebusiness/le-net/1125265-nombre-d-utilisateurs-de-facebook-dans-lemonde/.

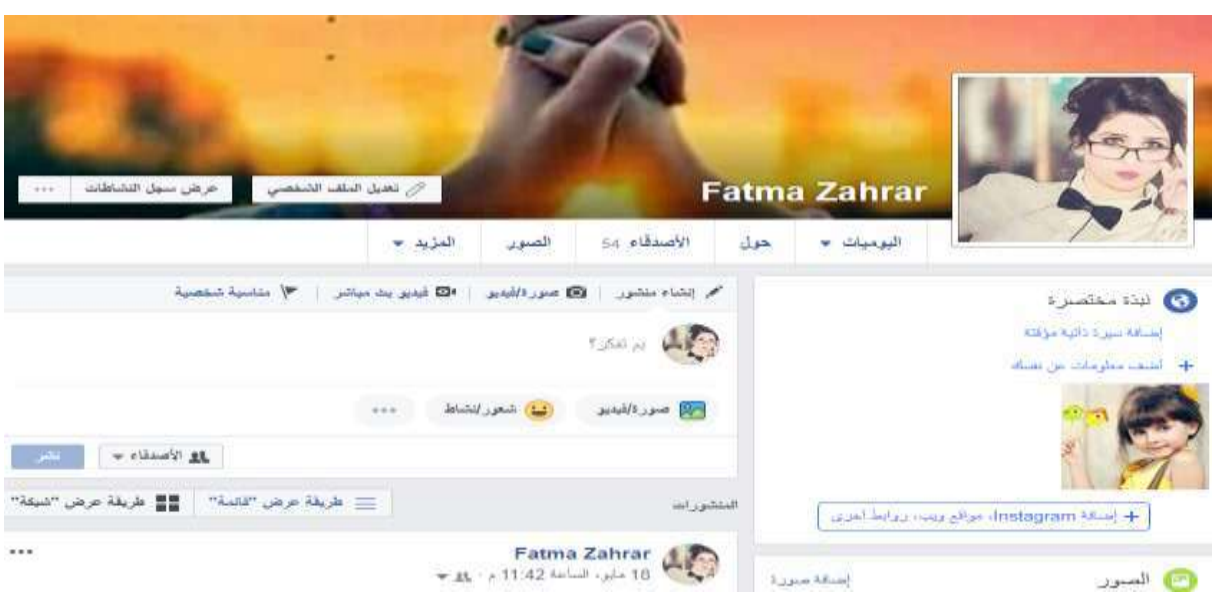

**Figure 7:Profil Facebook**

#### <span id="page-21-2"></span><span id="page-21-0"></span>2.4.4 **YouTube**

YouTube est Lancé en 2005 par Chad Hurley, Steve Chen et Jawed Karim et racheté par Google dans la foulée, YouTube est la plus grande plateforme d'hébergement de vidéo au monde. Aujourd'hui, chaque seconde, près de 43 000 vidéos sont visionnées.

Fin février 2017, Google a annoncé que YouTube venait de dépasser un Milestone :

Chaque jour, plus d'un milliard d'heures de vidéo sont visionnées sur YouTube (plus de 114 000 ans) et 1,8 milliard de personnes se rendent sur YouTube chaque mois (en avril  $2018$ <sup>9</sup>.

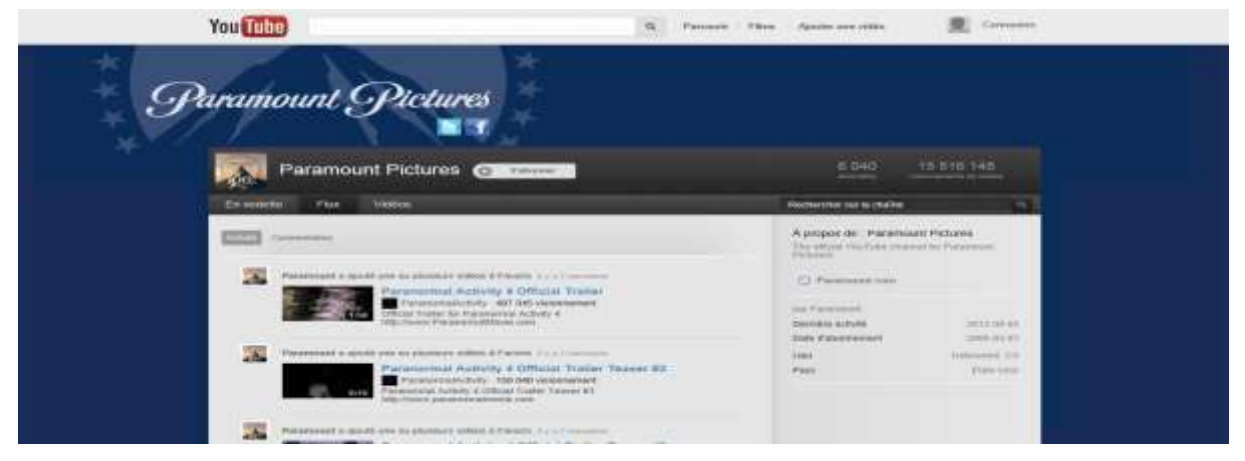

**Figure 8:Profil YouTube**

#### <span id="page-21-3"></span><span id="page-21-1"></span>2.4.5 **Twitter**

 $\overline{a}$ 

*Twitter* est un réseau d'informations en temps réel qui permet à son utilisateur d'envoyer de brefs messages appelés « *tweets* ». Il a été fondé en 2006 par Jack Dorsey. L'idée de départ lancée par son fondateur était de permettre aux utilisateurs de pouvoir partager

<sup>9</sup>https://www.blogdumoderateur.com/chiffres-youtube/

facilement leurs petits moments de vie avec leurs amis<sup>10</sup>. *Twitter* a comme rôle maintenant de garder ses utilisateurs connectés avec les dernières histoires, idées, opinions et actualités sur des événements qui les intéressent.

L'utilisateur de twitter dans le monde est 336 millions d'utilisateurs actifs par mois (Avril 2018), avec Chiffre d'affaires Twitter 2018 : 665 millions de dollars (Avril 2018)<sup>11</sup>. La figure suivante donne un aperçu d'un profil *Twitter* actif :

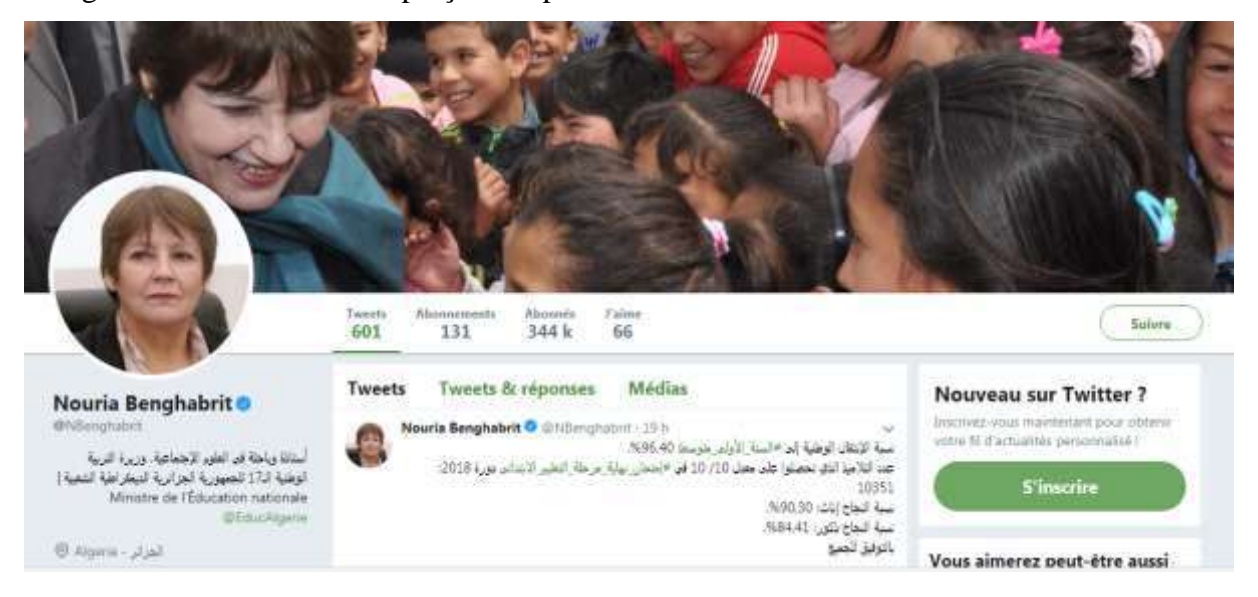

#### **Figure 9:Profil Twitter**

#### <span id="page-22-1"></span><span id="page-22-0"></span>2.4.6 **Google+**

 $\ddot{\phantom{a}}$ 

*Google+* est l'application de réseautage social de *Google*. Elle était accessible au départ, à partir du 28 juin 2011, sur invitation uniquement. On l'a rendu accessible au grand public le 20 septembre 2011<sup>12</sup>. Elle est présentée par nombre de média comme un produit destiné à concurrencer Facebook<sup>13</sup>.

*Google+* offre à ses utilisateurs l'accès à des applications qui lui sont propres telles que *Picasa* (traitement et organisation d'images développé par *Google* en 2002), *Gmail*  (messagerie Google) et *Google Maps*(service de localisation géographique).

<sup>10</sup>https://www.numerama.com/startup/twitter

<sup>11</sup>https://www.webmarketing-conseil.fr/chiffres-de-twitter.

<sup>12</sup> http://fr.wikipedia.org/wiki/Google%2B#cite\_note-21

<sup>13</sup> http://www.nytimes.com/2011/06/29/technology/29google.html?\_r=2&ref=technology

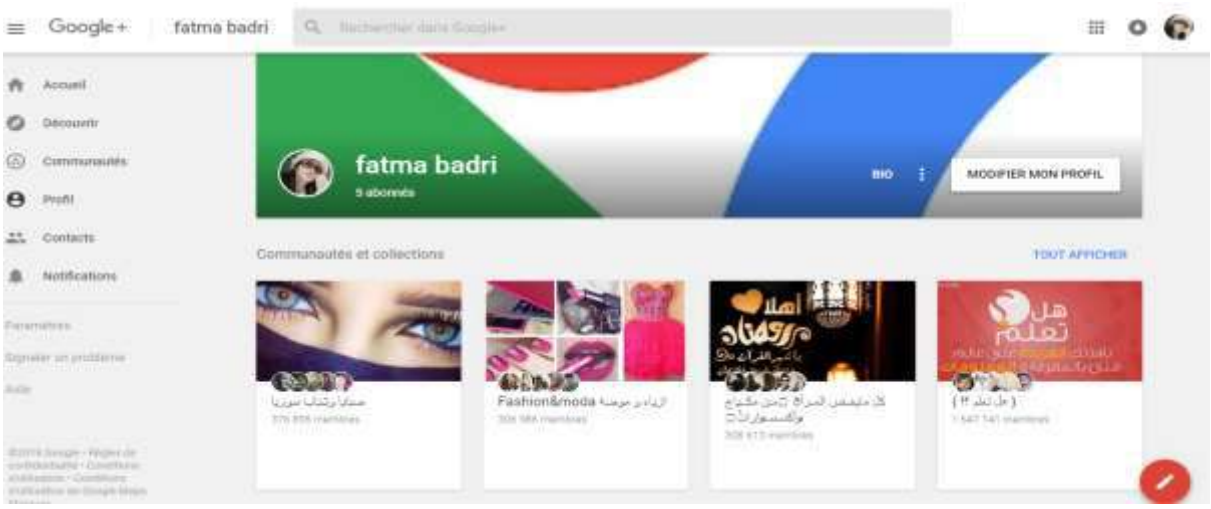

**Figure 10:Profil google+**

#### <span id="page-23-1"></span><span id="page-23-0"></span>2.4.7 **Instagram**

Instagram est un réseau social destiné au [partage de photos et de vidéos](https://fr.wikipedia.org/wiki/Partage_de_photographies) disponibles sur [plates-formes mobiles](https://fr.wikipedia.org/wiki/Smartphone) de type [iOS,](https://fr.wikipedia.org/wiki/IOS_(Apple)) [Android](https://fr.wikipedia.org/wiki/Android) et [Windows Phone,](https://fr.wikipedia.org/wiki/Windows_Phone) elle est créé en 2010 par Kevin Systrom et Michel Mike Krieger. Cinq ans après sa création, l'application compte 400 millions d'abonnés dans le monde<sup>14</sup>.

Comme son nom le suggère, Instagram tient son succès de l'instantanéité des publications partagées par ses utilisateurs mais aussi des filtres mis à disposition afin de rendre n'importe quelle photo agréable à regarder.

Instagram s'est fait racheter par Facebook deux ans après sa création, après un flottement des utilisateurs ne sachant pas ce que le réseau social ferait de leurs données personnelles, Instagram n'a jamais été aussi populaire, notamment chez les jeunes<sup>15</sup>.

Le nombre d'utilisateurs Instagram dans le monde : 800 millions d'utilisateurs actifs par mois et 500 millions d'utilisateurs actifs par jour  $(2018)^{16}$ .

La figure suivante donne un aperçu d'un profil *Instagram* actif :

<sup>14</sup>https://fr.wikipedia.org/wiki/Instagram

<sup>15</sup>https://www.numerama.com/startup/instagram

<sup>16</sup>https://www.webmarketing-conseil.fr/chiffres-instagram/

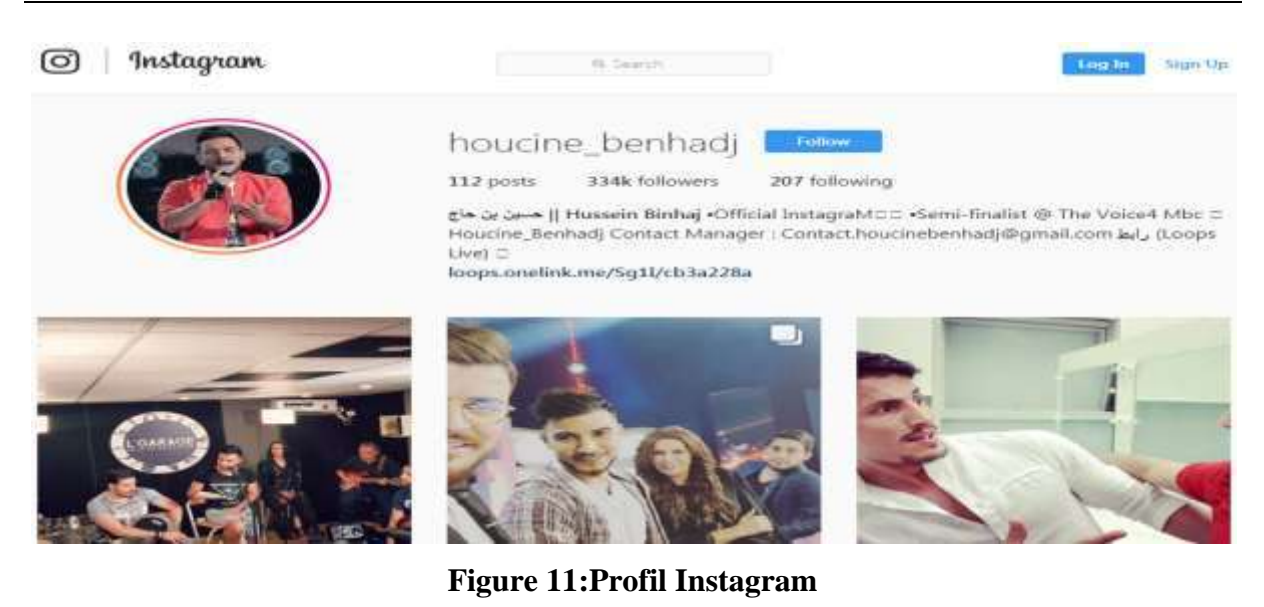

#### <span id="page-24-1"></span><span id="page-24-0"></span>**2.5 Principaux Termes de Facebook**

*Facebook est un site Web de réseau social destiné à rassembler des personnes proches ou inconnues*. [2] Il *possède* un glossaire de termes lui étant propre. Nous exposons dans cette partie certains de ces termes jugés importants dans la compréhension de son fonctionnement. **Amis (***Friends***) :**

 Ils représentent les personnes avec qui un utilisateur peut entrer en contact et partager des informations (images, textes, vidéos, etc.). Tout le principe de Facebook repose sur cette notion de partage d'informations entre les réseaux d'amis. [13] Lorsqu'un utilisateur crée un profil sur Facebook, plusieurs fonctionnalités lui sont offertes :

• *Recherche d'amis* : cela permet à un utilisateur de procéder à la recherche d'amis. Une fois la personne recherchée trouvée, l'utilisateur doit cliquer sur le bouton « *Ajouter à mes amis* ». À ce moment, une demande d'ajout à la liste d'amis sera envoyée à cette personne. Une fois la confirmation obtenue, cette personne devient alors ami(e) avec l'utilisateur et apparaît dans sa liste d'amis Facebook. À tout moment un utilisateur peut « *retirer un ami »* de sa liste d'amis. Il peut aussi décider de « *bloquer* » un ami. Dans ce cas-là, l'ami bloqué ne sera plus en mesure de retrouver l'utilisateur sur le réseau. Il ne pourra plus également voir ou accéder aux activités et aux informations postées par l'utilisateur.

#### **Paramètres du compte (Account settings) :**

Les paramètres du compte d'un utilisateur permettent de gérer les préférences de base pour son compte. Il peut modifier son nom, son adresse électronique de connexion, son mot de passe, ses préférences de notification ou ses fonctions de sécurité supplémentaires. L'utilisateur à la possibilité de désactiver son compte, dans ce cas il disparaîtra du service Facebook, c'est-à-dire personne ne pourra le trouver par l'intermédiaire d'une recherche, bien que certaines informations comme les messages qu'il avait envoyés puissent continuer à être visibles pour d'autres. Cependant, *Facebook* garde une copie du contenu de son compte (les amis, les photos, les centres d'intérêts, etc.).

#### *Paramètres de confidentialité (Privacy settings) :*

Les paramètres de confidentialité permettent à l'utilisateur de gérer les options de confidentialité de son compte Facebook. Il peut, par exemple, indiquer qui pourra lui envoyer des demandes d'ajout d'amis et des messages. Pour toute autre information qu'il partage sur Facebook, il a la possibilité de choisir les personnes qui recevront chacune de ses publications. Normalement, l'utilisateur a le choix entre quatre options :

- Public
- Amis (et les amis des personnes identifiées).
- Moi uniquement
- Personnaliser (comprend des groupes spécifiques, des listes d'amis et des personnes que l'utilisateur a choisi d'inclure ou d'exclure)

#### *Journal (Timeline) :*

Le journal d'un utilisateur (profil) est le recueil qui englobe l'ensemble des photos, interactions, publications, expériences et activités de l'utilisateur. Il affiche les évènements par ordre chronologique. On y retrouve sa photo, son nom et prénom, sa date de naissance, sa ville de naissance, sa ville actuelle, son niveau d'éducation, le nom de son employeur actuel, son orientation politique, sa religion, ses intérêts musicaux, ses citations favorites et bien plus. L'utilisateur peut choisir de n'afficher qu'une partie de ces renseignements, et ce, grâce aux paramètres de sécurité du compte. Il peut également presque tout cacher ou tout afficher.

#### *Mur (Wall) :*

Le mur est un espace du journal où l'utilisateur peut publier et échanger du contenu avec ses amis. Cet échange peut être sous forme de messages textes, d'images, de vidéos ou de liens vers du contenu sur Internet.

*Messages (Messages) :* Les utilisateurs de *Facebook* peuvent par exemple échanger des messages à travers la messagerie instantanée (Chat). Les messages jouent un rôle majeur dans l'échange des messages privés, des discussions instantanées, des messages électroniques et des textos avec des amis.

16

*Statut (Status) :* C'est une fonction qui permet à l'utilisateur de faire un commentaire ou d'exprimer un avis. Semblable à un *tweet*, un statut est généralement court. Il exprime un point de vue sans entrer trop dans les détails.

*Photos (Photos) :* C'est une fonction qui permet de partager des images et de marquer (*tag*) les personnes qui y figurent. Un utilisateur *Facebook* peut insérer une photo de profil, télécharger des photos, publier une photo sur un mur, ajouter des photos dans les messages et les groupes, créer et gérer un album de photos, etc. Toute photo de l'album peut être « aimée », « commentée » et « partagée » par les amis.

La figure de la page suivante donne un exemple des albums photos :

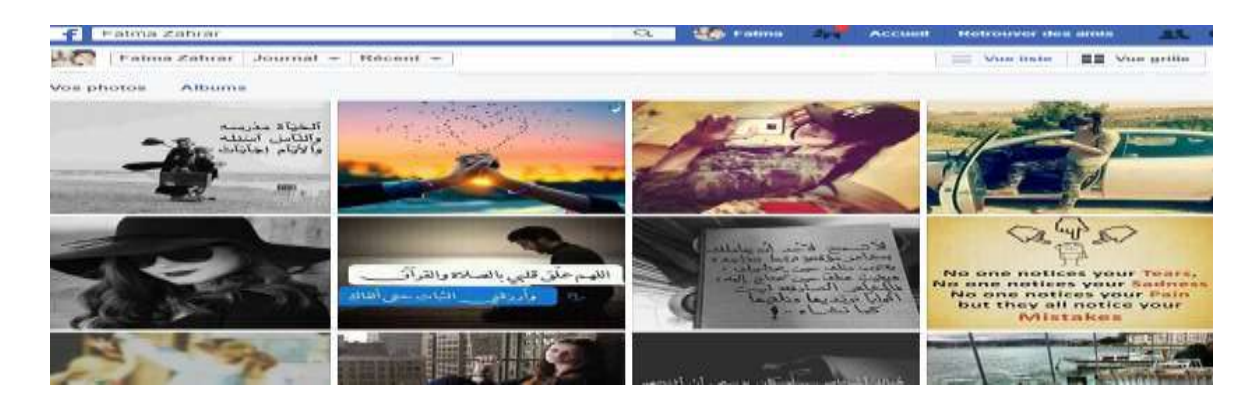

**Figure 12:Albums photo Facebook**

<span id="page-26-0"></span>*Appel vidéo (Vidéo Chat) :* L'appel vidéo est une fonctionnalité de *Facebook* qui permet de communiquer avec un ami avec l'image et le son. Mais contrairement à la discussion instantanée, l'appel vidéo ne sera pas sauvegardé par le réseau. Seuls les amis de l'utilisateur peuvent l'appeler par vidéo.

*Groupe (Group)* : Les utilisateurs de *Facebook* peuvent se regrouper autour de sujets d'intérêts communs sous formes de *groupes* (ex : fans de cinéma, anciens étudiant d'un lycée, etc.). Il existe trois options de confidentialité :

- *Ouvert*: tout utilisateur de Facebook peut voir le groupe et le rejoindre. Tout le monde peut en voir tout le contenu (photos, vidéos et fichiers).
- *Fermé :* tous les utilisateurs de Facebook peuvent voir le nom et les membres d'un groupe ainsi que les personnes invitées à rejoindre ce groupe, mais seuls les membres peuvent accéder aux publications correspondantes. Pour rejoindre un groupe fermé, l'intéressé doit recevoir une invitation d'un membre de ce groupe.
- Secret : ces groupes n'apparaissent pas dans les résultats de recherche et les personnes qui n'en sont pas membres ne peuvent rien voir, ni le contenu, ni la liste des membres. Le nom du groupe ne s'affichera pas sur le profil (journal) de ses différents membres.

Pour rejoindre un groupe secret, il faut être ajouté par un membre existant de ce groupe.

#### *Fil d'actualité (News feed) :*

C'est la liste permanente des mises à jour sur la page d'accueil de l'utilisateur. Il affiche les publications des amis et les actualités des pages qu'il suit. Ce fil d'actualité peut contenir aussi les identifications de photos, les demandes d'ajout à une liste d'amis, les mises à jour d'événements, les inscriptions à des groupes ainsi que d'autres activités.

#### *Page (Page) :*

Les pages permettent aux entreprises, marques et personnalités de communiquer avec des personnes sur *Facebook*. Elles sont destinées à un usage professionnel et officiel : elles permettent aux organisations, entreprises, célébrités ou groupes de musique d'être présents sur *Facebook*. Elles permettent à leurs propriétaires de partager leurs histoires et de communiquer avec les usagers. Elles peuvent être personnalisées : on peut ajouter des applications, publier des actualités, héberger des évènements, etc. Le but est d'intéresser et d'élargir le public grâce à des publications régulières. Par conséquent, les personnes qui aiment ces pages recevront les mises à jour dans leur fil d'actualité.

La figure suivante (Figure 13)est un exemple de page *Facebook* :

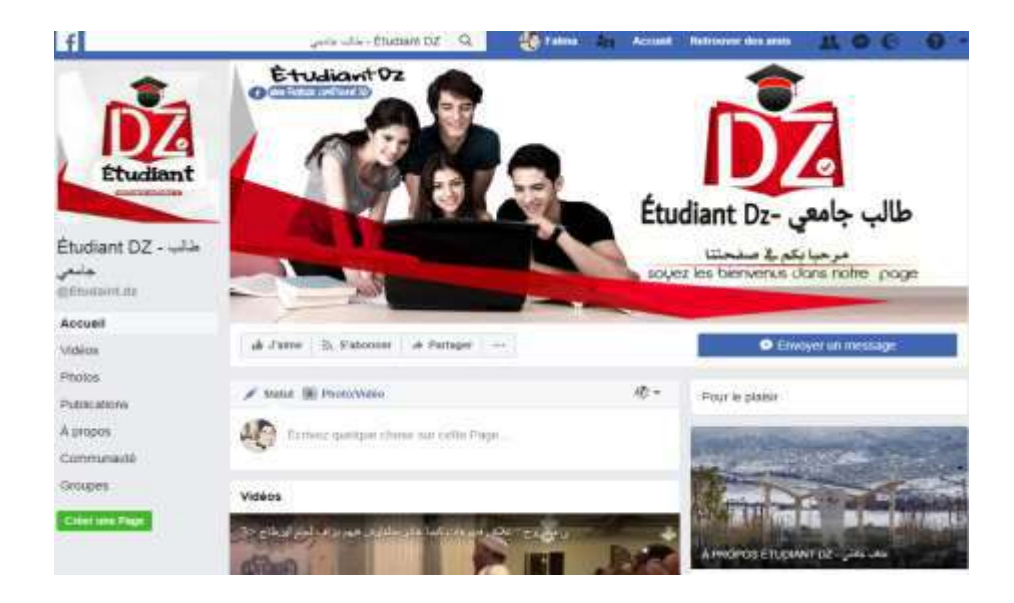

**Figure 13:Page Facebook**

#### <span id="page-27-0"></span>**Identification (***Tagging***)**

Si l'utilisateur identifie une personne dans sa publication et que le partage est défini sur « Amis » ou sur un partage plus vaste, la publication peut être vue par le public que l'utilisateur a sélectionné, ainsi que par les amis de la personne identifiée.

#### **J'aime (***Like***)**

Le bouton « J'aime » de *Facebook* permet aux internautes de donner un avis positif sur le contenu d'une publication et de s'associer à des sites Web favoris. Lorsqu'un utilisateur clique sur le bouton « J'aime » sous un contenu publié par lui ou par l'un de ses amis, ça permet aux autres utilisateurs de savoir ce qu'il apprécie sans avoir à laisser de commentaires. Il est possible aussi pour un utilisateur d'« aimer » une page, ce qui signifie établir un lien avec celle-ci. À ce moment, la page va apparaître sur le journal de l'utilisateur et ce dernier va apparaître dans la liste des personnes qui aiment cette page.

Il peut également évaluer la publication en exprimant son opinion par :

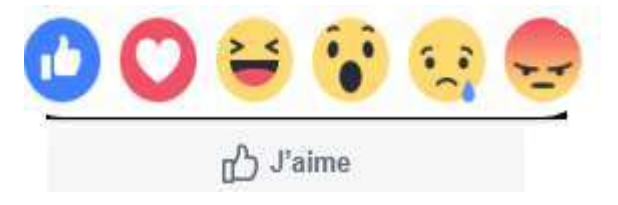

#### **S'abonner (***Subscribe***)**

Le bouton « s'abonner » permet à un utilisateur d'entrer en contact avec des personnes qui l'intéressent (journalistes, célébrités, politiciens, etc.), même s'il n'est pas ami avec elles. Il permet également de voir les mises à jour publiques de ces personnes, sans pour autant les ajouter à la liste d'amis.

#### **Évènement (***Event***)**

*Facebook* permet à l'utilisateur d'organiser des évènements et d'y inviter ses amis. Pour cela, il doit déterminer la date, l'heure, l'emplacement et la nature de l'évènement. Il peut s'agir par exemple d'une réunion entre collègues, d'un anniversaire, d'un souper, d'un mariage ou d'une manifestation. Les amis invités à l'évènement peuvent accepter l'invitation, la refuser ou bien manifester une hésitation (*peut-être*). Les invités peuvent en tout temps changer d'avis.

#### **Lieu (***Check in***)**

*Facebook* met à la disposition de l'utilisateur une option lui permettant d'annoncer à sa liste *d'amis* l'endroit où il se trouve. Cette option permet également à l'utilisateur de repérer l'ensemble de ses *amis* se trouvant à proximité de son emplacement. Cependant, il ne sera possible de repérer que les *amis a*yant déjà procédés à un *check in*.

#### **Poke (***Poke***)**

Lorsqu'un utilisateur « poke » un de ses amis, il cherche à attirer son attention ou à le saluer. Un poke peut être envoyé aux amis confirmés, aux personnes d'un même réseau ou aux amis des amis.

#### **Questions Facebook (***Facebook questions***)**

Cette fonctionnalité permet d'obtenir des recommandations, de poser des questions et d'apprendre des amis et d'autres personnes sur *Facebook*. Elle a été conçue pour obtenir des réponses ou des votes courts et rapides. Toutes les personnes qui voient la question peuvent répondre. Les réponses sont filtrées pour afficher celles des amis en premier. Lorsqu'une question est posée dans un groupe, seuls les membres du groupe peuvent consulter et répondre à cette question.

#### <span id="page-29-0"></span>**3 Les principaux dangers dus aux réseaux sociaux**

#### <span id="page-29-1"></span>**3.1 Introduction**

Chaque Internaute connecté aux réseaux sociaux possède une identité numérique. Elle se forge à partir de tout ce qu'il publie sur ses différents comptes et permet de dresser une sorte de "personne virtuel" de sa personnalité.

 Pour mieux se protéger des dangers auxquels un utilisateur de réseau social peut faire face, il est important de comprendre les différents crimes et fraudes existants.

Ce chapitre met en évidence les principales menaces rencontrées sur les réseaux sociaux : la fraude élaborée, le vol d'identité, l'atteinte à la personne, les attaques informatiques et les actions problématiques.

#### <span id="page-29-2"></span>**3.2 La fraude élaborée**

La fraude élaborée représente un acte de tromperie commis dans le but de réaliser un gain potentiel sans pour autant procéder à un vol d'identité. Les auteurs du rapport intitulée *La Fraude via les médias sociaux* [11] ont remarqué que :

« La fraude élaborée se commet principalement dans des sites d'annonces classées parce qu'elle vise généralement le gain personnel et que les sites de réseautage social sont (pour l'instant) davantage utilisés pour communiquer avec des amis que pour réaliser des transactions commerciales. » Elle peut se présenter sous différentes formes :

- Fraude par abus de confiance
- Fraude de location immobilière
- Fraude par usage de faux

• L'offre de service sans permis

#### <span id="page-30-0"></span>**3.3 Le vol d'identité**

Le vol d'identité est un crime grave et de plus en plus répandu. Il se produit lorsque quelqu'un se sert de vos renseignements personnels à votre insu ou sans votre consentement pour commettre un crime.

Plusieurs scénarios de vol d'identité ont été recensés [11] :

- Le premier est la personnification d'un individu.
- Le second scénario consiste à personnifier une célébrité.
- Le troisième scénario concerne la personnification d'autrui dans le but d'en tirer un gain financier.
- Le dernier scénario est le vol d'identité par abus de confiance.

#### <span id="page-30-1"></span>**3.4 Le cyber-harcèlement**

Le cyber-harcèlement suit l'évolution, très rapide, des moyens de communication et peut Prendre des formes très diverses. Mais c'est surtout Internet et en particulier les réseaux sociaux qui sont le terrain le plus fertile à ce genre de pratiques, notamment en raison de la Publicité qu'ils supposent, de l'anonymat que certains permettent et du succès qu'ils Rencontrent auprès des jeunes.

#### <span id="page-30-2"></span>**3.5 Les attaques informatiques**

Une attaque informatique est l'exploitation d'une faille d'un système informatique (système d'exploitation, logiciel) ou de la malveillance d'un utilisateur à des fins généralement préjudiciables. Les attaques informatiques sont pour la plupart lancées automatiquement à partir de machines infectées (par des virus, chevaux de Troie, vers, etc.) à l'insu de leur propriétaire. Plus rarement, il s'agit de l'action directe de pirates informatiques.

Les motivations qui se cachent derrière les attaques informatiques sont variées. Nous citons à titre d'exemple[16] :

- Le vol d'informations personnelles délicates (numéro de compte bancaire, mot de passe, documents secrets, etc.), de secrets industriels ou des propriétés intellectuelles ;

- La perturbation du bon fonctionnement d'un système ;

- L'utilisation du système comme rebond pour attaquer un autre système ;

- L'utilisation des ressources du système notamment lorsqu'il possède une bande passante élevée

- Le désir de prouver ses compétences techniques.

Parmi les attaques informatiques nous retrouvons : le détournement de clics (*Clickjaking*), l'hameçonnage (*Phishing*), le pourriel (*spamming*) et le code malveillant (*malware*).

#### <span id="page-31-0"></span>**3.6 Conclusion**

Le réseau social a facilité la communication entre les gens du monde entier et a fait du monde un petit village en éloignant et en identifiant de nouvelles personnes sur Internet qui ont des intérêts similaires ou différents [5], identifient de nouvelles connaissances et se remémorent des connaissances anciennes et facilitent l'expression de l'opinion à travers (textes, images, vidéos, musiques, etc.).

Bien que l'utilisation des réseaux sociaux présente des avantages mais une mauvaise utilisation peut entraîner des risques pour l'utilisateur ou son entourage.

# Les systèmes de recommandation

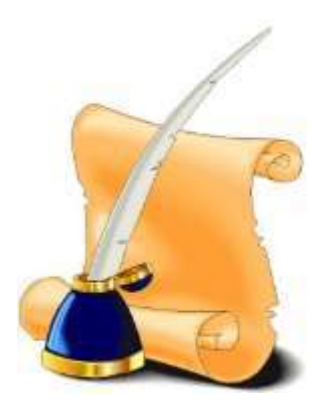

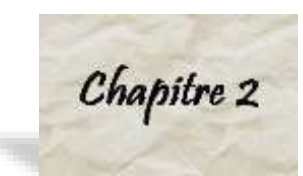

# <span id="page-33-0"></span>*Les systèmes de recommandation*

#### <span id="page-33-1"></span>**1. Introduction :**

De nos jours on est inondé de donnée et d'information d'ailleurs on estime que la quantité de données produite chaque jour équivalente à 2,5 trillions d'octets et que plus de 90%. De la totalité des données disponibles actuellement ont été produites lors des deux seules dernières années. Donc l'utilisateur a du mal à choisir son contenu ex : Quel film à regarder ? Quel produit à acheter ? Quel livre à télécharger ? …etc. ? Et la taille de ces domaines sont massives donc face à ce fléau les grandes compagnies tel que : Amazon, Netflix, YouTube etc. ? et les chercheurs ont commencés à s'intéresser de près afin de trouver une solution face à l'augmentation exponentiel des données.

Ex : Netflix qui possède plus de cent millions d'heures de visionnage ce qui rend très difficile aux utilisateurs à choisir leur contenu c'est pour cela ils ont organisé une compétition qui consiste à créer un SR adapté à leur plateforme [10].

#### <span id="page-33-2"></span>**2. Histoire :**

Avec le développement de l'Internet, les systèmes de recommandations sont de venusun champ d'études considérable depuis l'apparition des premiers textes portant sur la filtration collaborative au milieu des années. Pendant ces vingt dernières années, les industries tout autant que les instituts de recherche se sont consacrées à l'étude de ces systèmes dans le but d'en élaborer de nouvelles approches. Les premières études sur les systèmes de recommandations ont pris naissances lors de recherche sur des sujets proches dans des domaines comme : [19]

- Extraction d'information (Salton , 1989)
- Théories de prévisions (Armstrong, 2001).
- Modélisation du choix du consommateur dans le marketing (Lilien Lilien, 1992).
- Sciences administratives (Mur+thi, 2003).
- <span id="page-33-3"></span>- la science cognitive (Riche, 1979),

#### **3. Système de Recommandation :**

#### <span id="page-33-4"></span>**3.1. Définition :**

 Le Système de recommandation est un programme qui aide les utilisateurs sans expérience personnelle suffisante à faire un choix parmi un ensemble d'items. Et qui tente de

prédire des articles (films, musique, livres, nouvelles, pages web) auxquels s'intéresserait un utilisateur et dessiner son profil. Souvent, cette fonction est exécutée par des algorithmes de filtration collaborative.

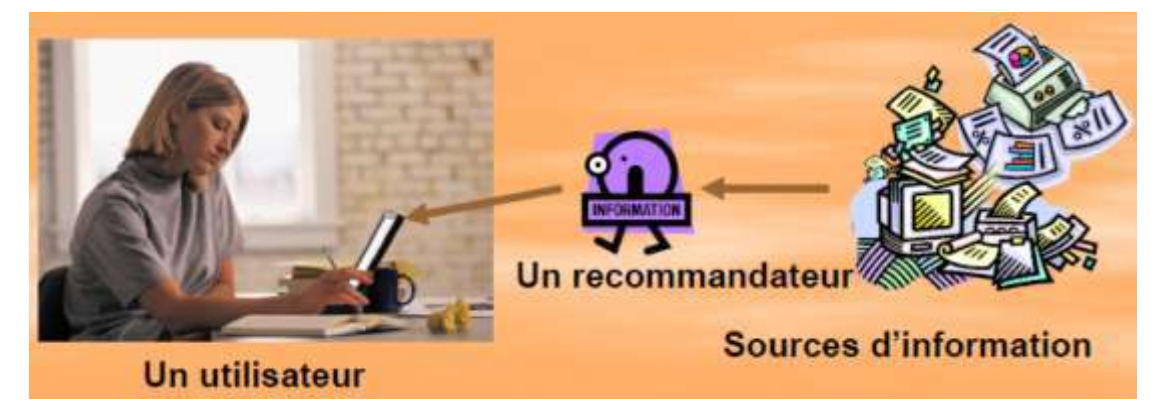

#### **Figure 14 : Système De Recommandation.**

#### <span id="page-34-5"></span><span id="page-34-0"></span>**3.2. Objectif :**

 L'objectif d'un système de recommandations est d'aider les utilisateurs à faire leurs choix dans un domaine où ils disposent de peu d'informations pour trier et évaluer les alternatives possibles.

#### <span id="page-34-1"></span>**3.3. But :**

 - prédire l'évaluation d'un utilisateur pour un nouvel item en se basant sur l'historique des autres utilisateurs à propos d'items similaires.

- suggérer à un utilisateur des items dont l'évaluation par cet utilisateur sera élevée.

#### <span id="page-34-2"></span>**3.4. Classification du système de recommandation :**

Il existe plusieurs classifications des systèmes de recommandations (voir la figure 15) :

#### <span id="page-34-3"></span>**3.4.1. La classification classique :**

Cette classification est reconnue par trois types de filtrage ; un filtrage collaboratif(CF), un filtrage base sur le contenu(CBF) et le filtrage hybride. [12]

#### <span id="page-34-4"></span>**3.4.2. La Classification de [Su et al, 2009] :**

 Elle est utilisée dans les systèmes collaboration. Ils proposent une sous-classification qui comprend les techniques hybrides les classer dans les méthodes de collaboration hybrides. [Su et al, 2009] classent filtrage collaboratif en trois catégories : [12]

• Approches CF à base de mémoire : pour K-plus proches voisins.

• Approches FC base sur un modèle englobant une variété de techniques telles que : clustering, les réseaux bayé siens, factorisation de matrices, les processus de décision de Markov.

• CF hybride qui combine une technique recommandation CF avec un ou plusieurs autres méthodes

#### <span id="page-35-0"></span>**3.4.3. La classification de [Rao and Talwar, 2008]:**

Elles peuvent être classés de manière générale en six catégories en fonction de l'information (filtrage collaboratif, filtrage à base de contenu, filtrage démographique, filtrage communautaire, filtrage à base de connaissance, filtrage hybride) [14] elles utilisent pour recommander des articles. Les systèmes, qui utilisent des données sur les éléments et les informations concernant l'utilisateur actif, sont appelés :

"Filtrage basé sur le contenu Systèmes ".[4]

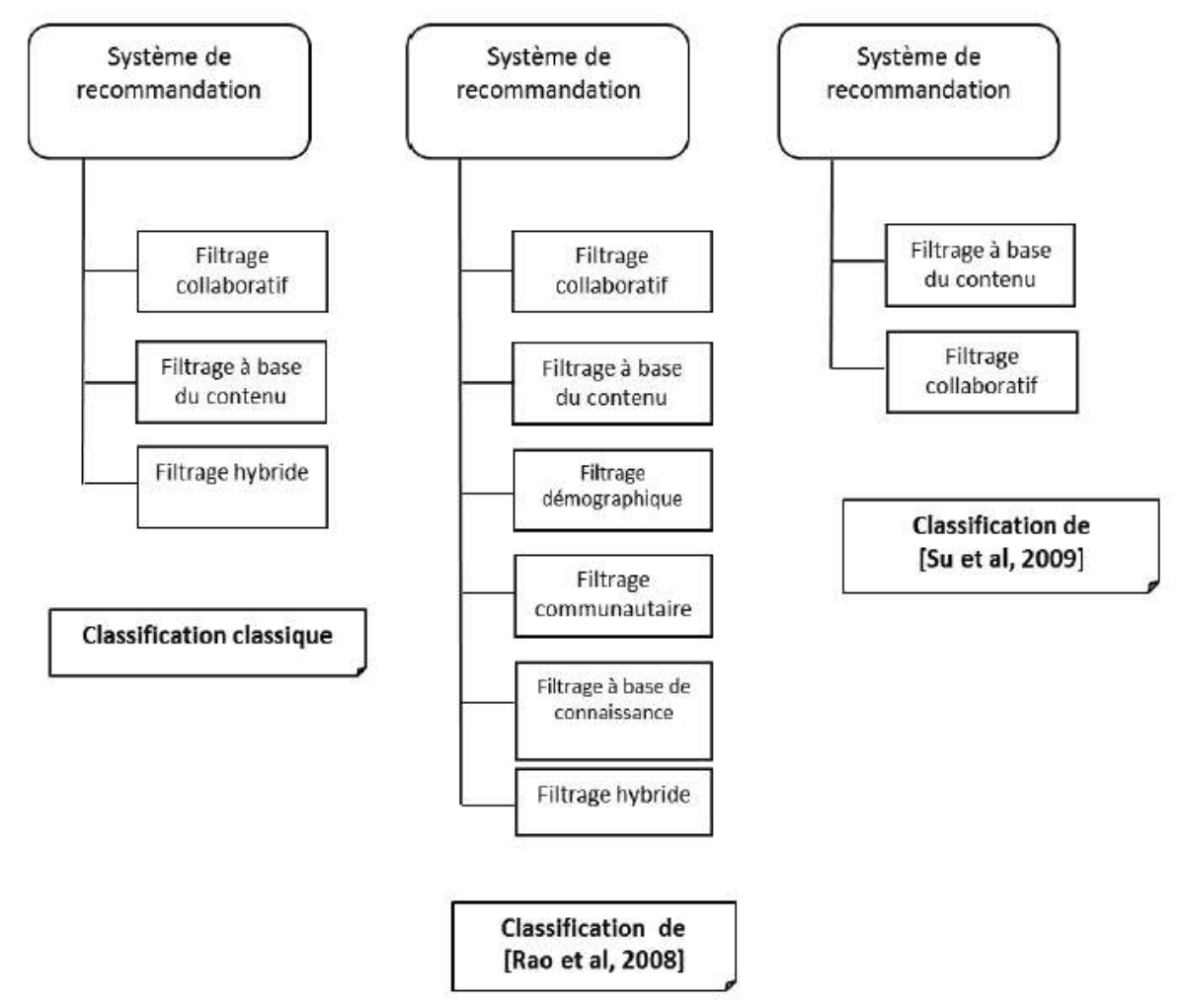

**Figure 15:Classification classique des systèmes de recommandations**

#### <span id="page-35-2"></span><span id="page-35-1"></span>**3.5. Les types de systèmes de recommandation :**

 Il existe plusieurs types de systèmes de recommandation, en fonction de la manière dont la recommandation est effectuée et de la nature des données :

#### <span id="page-36-0"></span>**3.5.1. Filtrage basé sur le contenu :**

 Les systèmes de recommandation basés sur le contenu sont à l'intersection des domaines des systèmes de recherche d'informations et de l'intelligence artificielle. La technique de recommandation basée sur le contenu repose sur l'hypothèse que des items ayant des contenus similaires seront appréciés pareillement. Cette technique est fondée sur l'analyse des similarités du contenu entre les items précédemment consultés par les utilisateurs et ceux qui n'ont pas été encore consultés. [7]

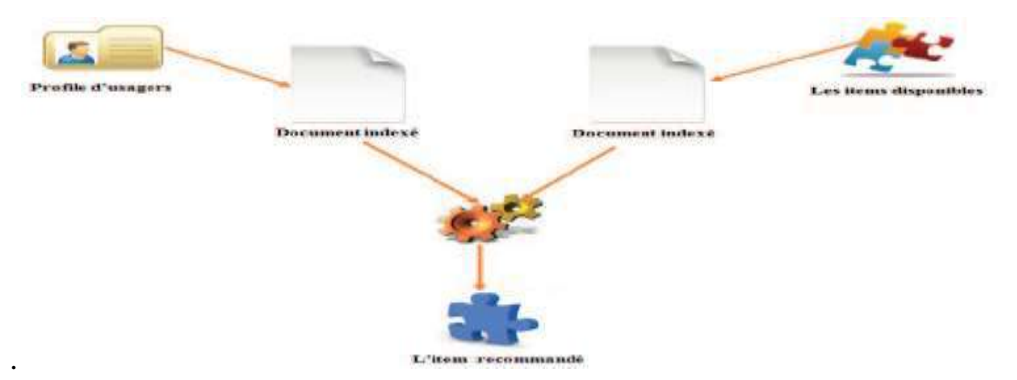

#### <span id="page-36-2"></span>**Figure 16:Recommandation basé sur le contenu**

#### <span id="page-36-1"></span>**3.5.2. Filtrage collaboratif :**

 Le filtrage collaboratif est parmi les technologies les plus populaires dans le domaine des systèmes de recommandation. Le filtrage collaboratif se base sur l'idée que les personnes à la recherche d'information devraient se servir de ce que d'autres ont déjà trouvé et évalue. Dans la vie quotidienne, si quelqu'un a besoin d'une information, il essaye de s'informer généralement auprès de ses amis, ses collègues, qui vont à leur tour lui recommander des articles, des films, des livres, etc. C'est à partir de ce constat que l'idée de filtrage collaboratif est née (figure 17). Le filtrage collaboratif est l'automatisation des processus sociaux. [7] Le filtrage collaboratif utilise des méthodes statistiques pour faire des prévisions basées sur l'évaluation des intérêts des utilisateurs. Ces prévisions sont utilisées pour faire des propositions en se basant sur la corrélation entre son profil personnel et les profils des autres utilisateurs (qui présentent des intérêts semblables).

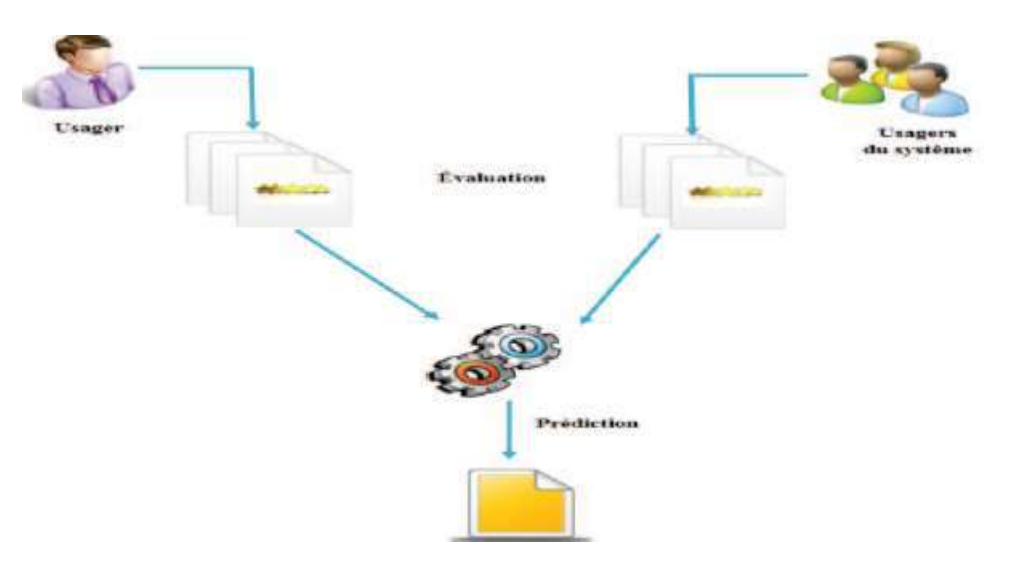

**Figure 17:Recommandation collaboratif**

### <span id="page-37-2"></span><span id="page-37-0"></span>**3.5.3. Filtrage Hybride :**

 Les filtrages hybrides est l'ensemble du filtrage collaboratif et le filtrage basé sur le contenu pour en tirer profit des avantages des deux [17] Pour le faire efficacement on peut utiliser plusieurs méthodes tel que la pondération, Commutation, Combinaison des sources a un seul algorithme de recommandation, Augmentation des caractéristiques potentielles hiérarchisations des candidats potentiels, produire des modèles avec la Méta niveau.

### <span id="page-37-1"></span>**3.6. Avantages et Inconvénients des Systèmes De Recommandation :**

**Adaptabilité :** Au fur et à mesure que la base de données des évaluations augmente, la recommandation devient plus précise.

**Nouvel utilisateur :** un nouvel utilisateur qui n'a pas encore accumulé suffisamment d'évaluations ne peut pas avoir de recommandations pertinentes.

**Nouvel item :** un item doit avoir suffisamment d'évaluations pour qu'il soit pris en considération dans le processus de recommandation.

**Démarrage à froid :** le démarrage à froid est un problème pour les nouveaux utilisateurs qui commencent à jouer avec le système, parce que le système ne dispose pas d'assez d'informations à leur sujet. Si le profil d'utilisateur est vide, il doit consacrer une somme d'efforts à l'aide du système avant d'obtenir une récompense

| Techniques      | Avantages                            | Inconvénients                        |
|-----------------|--------------------------------------|--------------------------------------|
|                 | besoin<br>d'une<br>-Pas<br>large     | -L'analyse<br>du<br>contenu<br>est   |
|                 | communauté d'utilisateurs<br>pour    | nécessaire<br>faire<br>pour<br>une   |
|                 | effectuer<br>des<br>pouvoir          | recommandation.                      |
|                 | recommandations.                     |                                      |
|                 |                                      | -Problème de recommandation des      |
|                 | - Une liste de recommandations       | images et de vidéo sen absence de    |
| Filtrage à base | peut être générée même s'il n'y a    | Métadonnées.                         |
| du contenu      | qu'un seul utilisateur.              | - Nécessité du profil d'utilisateur. |
|                 | -Pas besoin d'information sur les    |                                      |
|                 | autres utilisateurs.                 |                                      |
|                 | -Prendre en considération les gouts  |                                      |
|                 | uniques des utilisateurs.            |                                      |
|                 | - Ne demande aucune connaissance     | -Démarrage à froid.                  |
|                 | sur le contenu de l'item ni sa       | -Nouvel Item.                        |
|                 | sémantique.                          | -Nouvel utilisateur.                 |
| Filtrage        | - La qualité de la recommandation    | - Problème de confidentialité        |
| collaborative   | peut être évaluée.                   | -La complexité : dans les systèmes   |
|                 | - Plus les nombre d'utilisateurs est | avec un grand nombre d'items et      |
|                 | grand plus la recommandation est     | d'utilisateurs, le calcul augmente   |
|                 | meilleure.                           | linéairement.                        |
|                 |                                      |                                      |

**Tableau 2:Inconvénients Et Avantages Des RS**

<span id="page-38-1"></span> D'autre part, quand un nouvel item est ajouté à la collection, le système doit avoir suffisamment d'informations pour être en mesure de recommander cet item aux utilisateurs.

## <span id="page-38-0"></span>**4 Conclusion**

Dans ce chapitre nous avons présenté les systèmes de recommandation, on a constaté qu'ils sont toujours utilisés pour satisfaire les préférences des utilisateurs. Le domaine de recherche a beaucoup évolué mais il reste toujours le problème au niveau de la fiabilité des systèmes de recommandations, il n'est pas rare qu'un utilisateur reçoit des recommandations qui ne sont pas pertinentes pour lui. Donc Un système de recommandation doit interagir avec L'utilisateur à la fois pour apprendre les préférences de l'utilisateur et de lui fournir des recommandations de manière évolutive et précise. Nous envisageons appliquer le système de recommandation dans le domaine de la sécurité où on propose des recommandations à l'utilisateur pour améliorer sa protection.

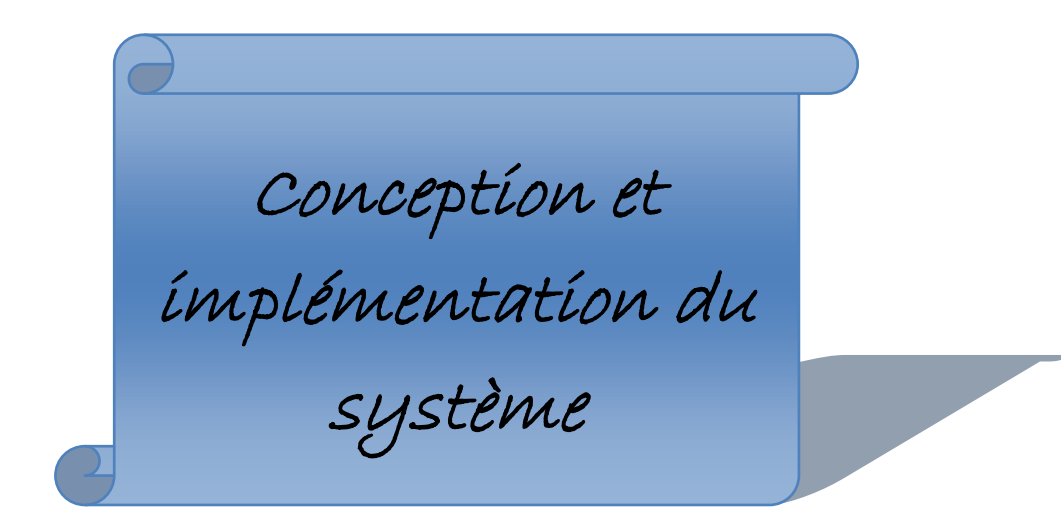

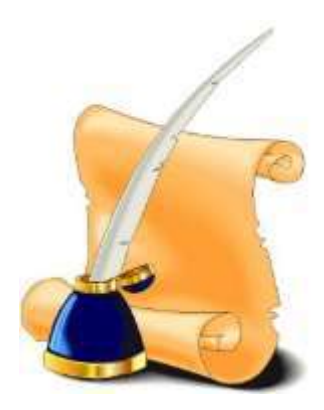

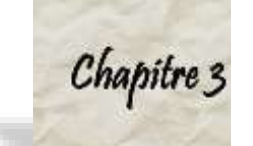

# <span id="page-40-0"></span>*Conception et implémentation du système*

#### <span id="page-40-1"></span>**1. Introduction**

• Dans ce chapitre nous allons aborder la partie conception, nous proposons une architecture fonctionnelle de notre solution, et nous présentons aussi l'environnement de travail et quelques interfaces.

#### <span id="page-40-2"></span>**2. Environnement de travail :**

#### *2.1. JAVA:*

Le langage Java est un langage de programmation informatique orienté objet créé par James Gosling et Patrick Naughton, employés de Sun Microsystems, avec le soutien de Bill Joy (cofondateur de Sun Microsystems en 1982), présenté officiellement le 23 mai 1995 au Sun World. La société Sun a été ensuite rachetée en 2009 par la société Oracle qui détient et maintient désormais Java. La particularité et l'objectif central de Java est que les logiciels écrits dans ce langage doivent être très facilement portables sur plusieurs systèmes d'exploitation tels que UNIX, Windows, Mac OS ou GNU/Linux, avec peu ou pas de modifications. Pour cela, divers plateformes et frameworks associés visent à guider, sinon garantir, cette portabilité des applications développées en Java. Le langage Java reprend en grande partie la syntaxe du langage C++, très utilisé par les informaticiens. Néanmoins, Java a été épuré des concepts les plus subtils du C++ et à la fois les plus déroutants, tels que les pointeurs et références, ou l'héritage multiple contourné par l'implémentation des interfaces. Les concepteurs ont privilégié l'approche orientée objet de sorte qu'en Java, tout est objet à l'exception des types primitifs (nombres entiers, nombres à virgule flottante, etc.).[8]

Java permet de développer des applications client-serveur. Côté client, les applets sont à l'origine de la notoriété du langage. C'est surtout côté serveur que Java s'est imposé dans le milieu de l'entreprise grâce aux servlets, le pendant serveur des applets, et plus récemment les JSP (Java Server Pages) qui peuvent se substituer à PHP, ASP et ASP.NET.

Java a donné naissance à un système d'exploitation (Java OS), à des environnements de développement (eclipse/JDK), des machines virtuelles (MSJVM (en),JRE)applicatives multiplate-forme (JVM), une déclinaison pour les périphériques mobiles/embarqués (J2ME), une bibliothèque de conception d'interface graphique (AWT/Swing),des applications lourdes (Jude, Oracle SQL Worksheet, etc.), des technologies web (servlets, applets) et une déclinaison pour l'entreprise (J2EE). La portabilité du bytecode Java est assurée par la machine virtuelle Java, et éventuellement par des bibliothèques standard incluses dans un JRE. Cette machine virtuelle peut interpréter le bytecode ou le compiler à la volée en langage machine.

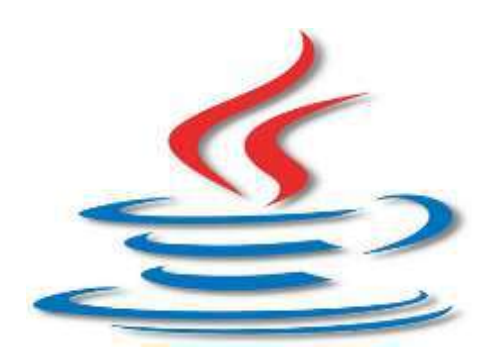

Figure 18: java

#### <span id="page-41-0"></span>**Les caractéristiques de Java :**

- ❖ Un langage orienté objets.
- ❖ Portabilité.
- ❖ Robustesse.
- ❖ Sécurité.
- ❖ Multitâche.
- ❖ Client-serveur.
- ❖ Simple.
- ❖ Distribué.
- ❖ Interprété.
- ❖ Dynamique.
- ❖ Indépendant de l'architecture.

#### *2.2. NetBeans*

NetBeans est un environnement de développement intégré (IDE) pour Java, placé en open source par Sun en juin 2000 sous licence CDDL (Common Développement and Distribution License). En plus de Java, NetBeans permet également de supporter différents autres langages, comme Python, C, C++, XML et HTML. Il comprend toutes les caractéristiques d'un IDE moderne (éditeur en couleur, projets multi-langage, refactoring, éditeur graphique d'interfaces et de pages web).NetBeans est disponible sous Windows, Linux, Solaris (sur x86 et SPARC), Mac OS X et Open VMS. NetBeans est lui-même développé en Java, ce qui peut le rendre assez lent et gourmand en ressources mémoires. [15]

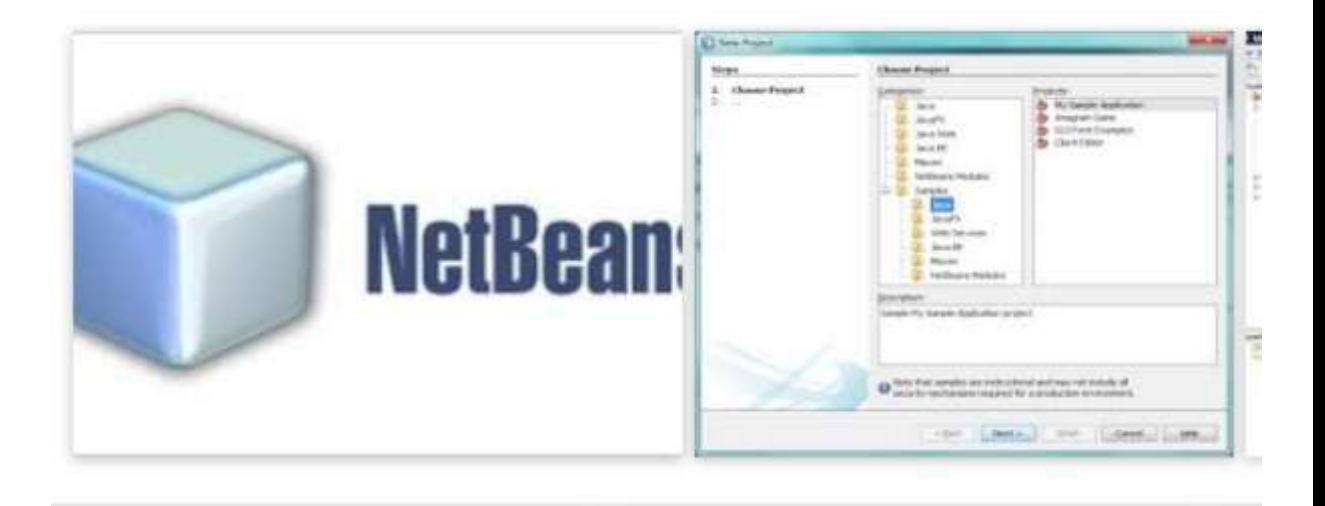

#### **Figure 19: NetBeans**

#### <span id="page-42-1"></span><span id="page-42-0"></span>**2.3. UML**

<span id="page-42-2"></span> $\overline{a}$ 

UML, abréviation de Unified Modeling Language, est un langage de modélisation standardisé constitué d'un ensemble de diagrammes, développé pour aider les développeurs de systèmes et de logiciels à spécifier, visualiser, construire et documenter les artefacts des systèmes logiciels, ainsi que pour la modélisation autres systèmes non logiciels. L'UML représente une collection des meilleures pratiques d'ingénierie qui ont fait leurs preuves dans la modélisation de grands systèmes complexes. L'UML est une partie très importante du développement de logiciels orientés objet et du processus de développement logiciel. L'UML utilise principalement des notations graphiques pour exprimer la conception de projets logiciels. L'utilisation de l'UML permet aux équipes de projet de communiquer, d'explorer des conceptions potentielles et de valider la conception architecturale du logiciel<sup>17</sup>.

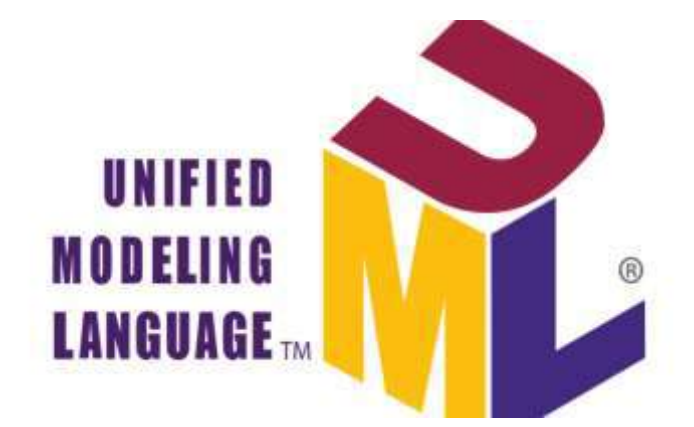

**Figure 20: UML**

<sup>17</sup>https://www.visual-paradigm.com/guide/uml-unified-modeling-language/what-is-uml/

## <span id="page-43-0"></span>**3. Diagramme des cas d'utilisation**

Le fonctionnement de notre système est représenté par le diagramme suivant :

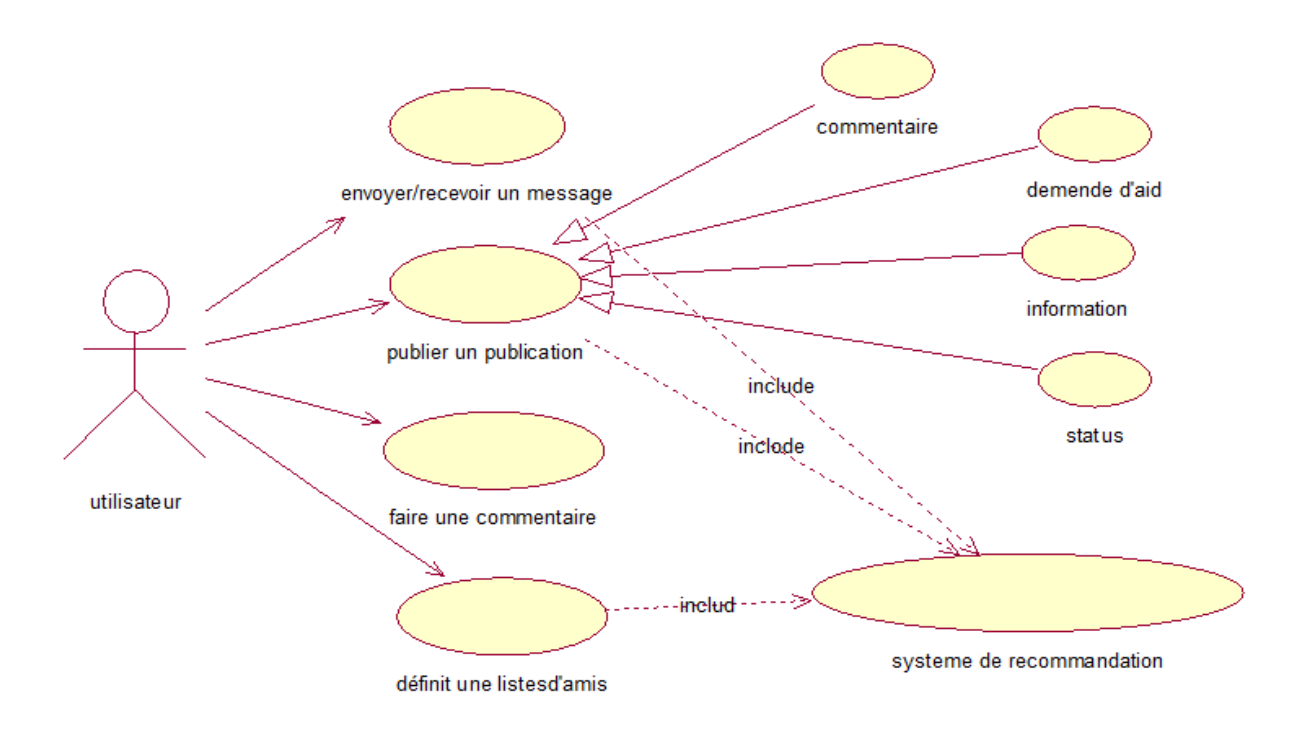

**Figure 21: diagramme de cas d'utilisation**

## <span id="page-43-2"></span><span id="page-43-1"></span>**4. Diagramme de classe**

Le diagramme de classe de notre système est le suivant :

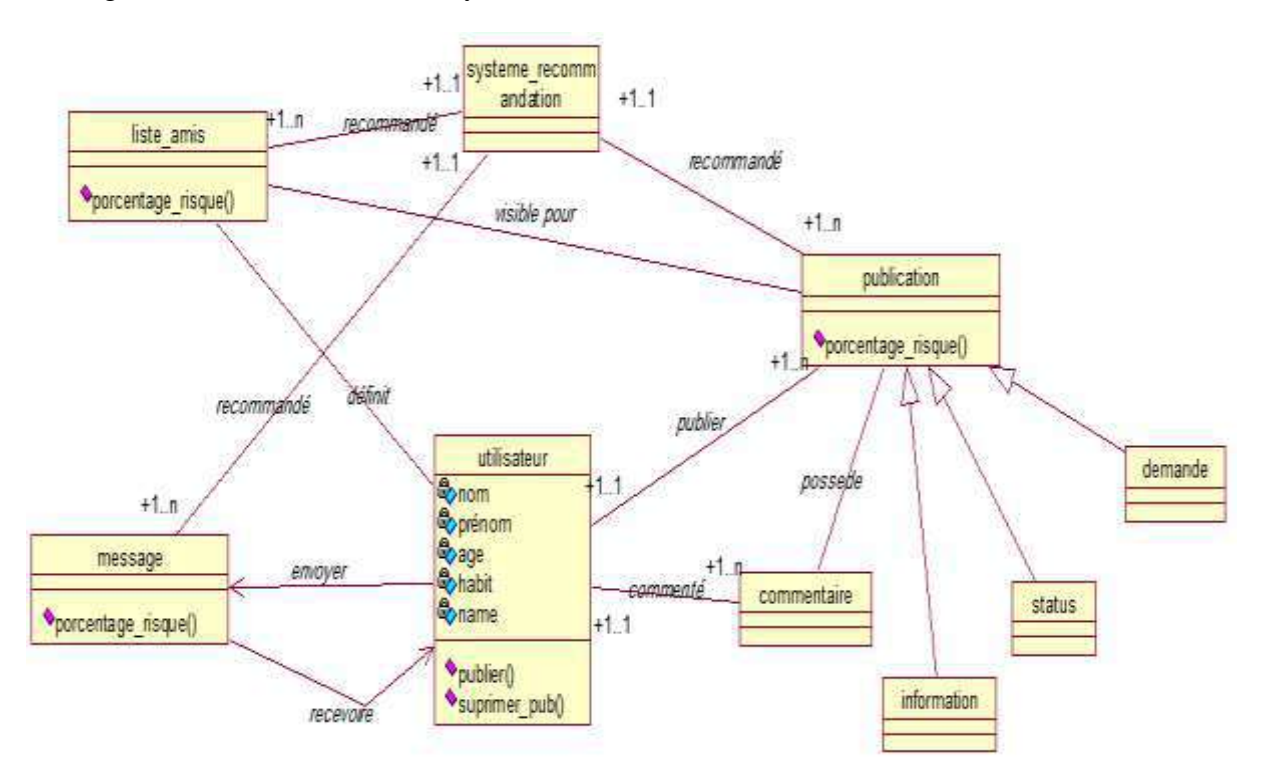

<span id="page-43-3"></span>**Figure 22: diagramme de classe**

## <span id="page-44-0"></span>**5. Architecture du système :**

 L'architecture générale de *système est* constituée de deux modules : le module de classification et le module de recommandation. Elle est représentée par la figure ci-dessous :

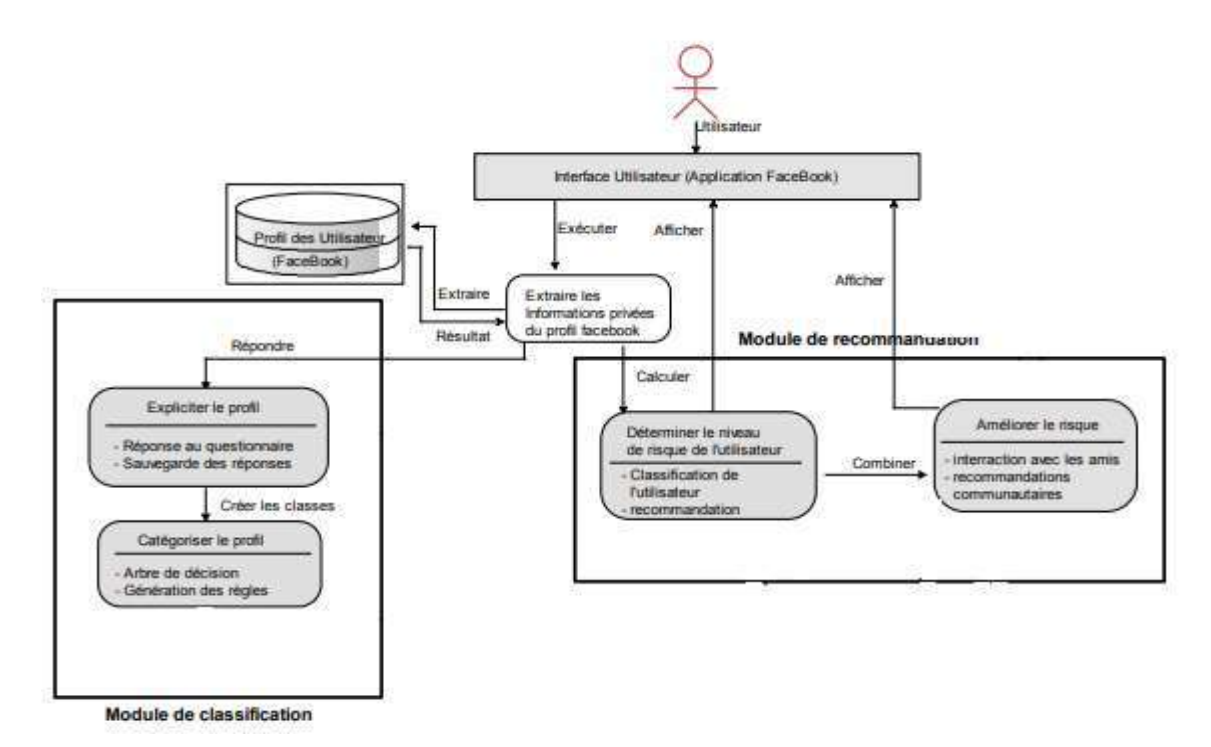

#### **Figure 23: architecture du système**

#### <span id="page-44-2"></span>**5.1. Module de classification**

<span id="page-44-1"></span>Le *module de classification* détermine les règles de classification à partir desquelles les profils des utilisateurs seront classés selon quatre niveaux : *peu risquée, moyennement risquée, risquée* et *critique*. Ces niveaux est devisé à partir la réponse des groupes du question suivante

### **Groupe 1**

:

1- Affichez-vous dans votre profil votre date de naissance ?

2- Affichez-vous dans votre profil l'adresse de votre résidence ou celle de votre lieu de travail ?

3- Rendez-vous publique votre adresse électronique ?

- 4- Affichez-vous vos opinions politiques ?
- 5- Affichez-vous votre orientation sexuelle ?
- 6- Avez-vous précisé votre religion ?

#### **Groupe 2**

7- Avez-vous reçu des commentaires agressifs ?

- 8- Avez-vous reçu des commentaires discriminatoires ?
- 9- Avez-vous reçu des commentaires indécents ?
- 10- Avez-vous reçu des invitations suspectes (suicide, magie noire, …) ?
- 11- Avez-vous senti que votre vie privée était en danger ?
- 12- Avez-vous reçu des commentaires haineux ?

#### **Groupe 3**

- 13- Avez-vous été victime de vol d'identité ?
- 14- Avez-vous été victime de fraude ?
- 15- Avez-vous été attaqué physiquement à cause de votre compte ?
- 16- Avez-vous été victime de harcèlement ?
- 17- Avez-vous subi des dommages moraux à cause de votre compte ?
- 18- Avez-vous reçu des menaces ?

Interface ses déçus montre le test de profilage pour indiquer le type de risque qui montre la classification de profilage à travers de la réponse.

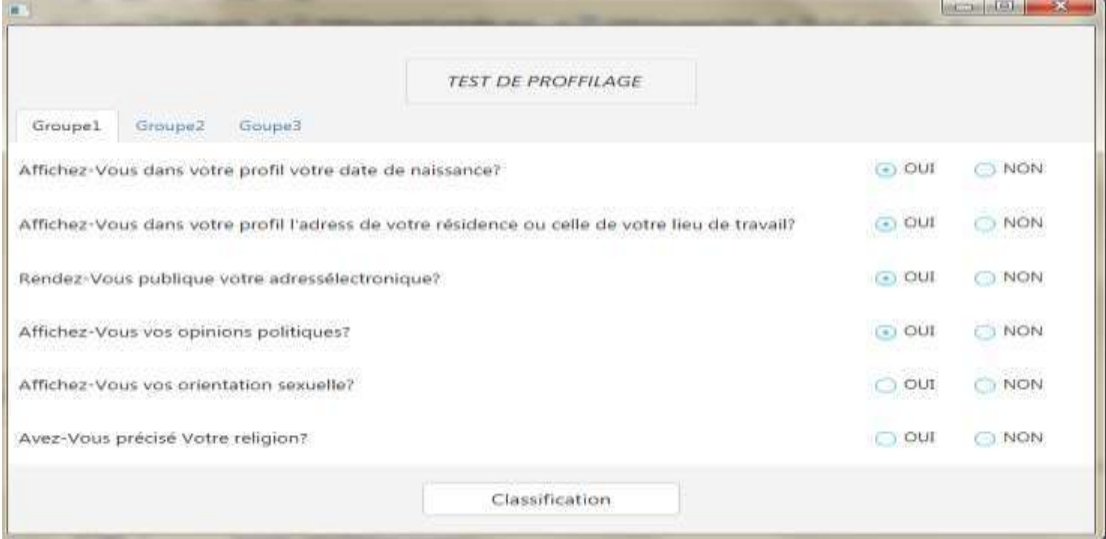

**Figure 24**: interface de test de profilage

<span id="page-45-0"></span>Suite aux réponses recueillies, la classification des profils des participants est effectuée selon le principe suivant :

*-* Le profil *peu risqué* (*lowrisk*) est attribué aux participants ayant répondu « non » à l'ensemble des questions.

*-* Le profil *moyennement risqué* (*medium risk*) est attribué aux participants ayant donné la réponse « oui » à au moins une des questions du premier groupe.

*-* Le profil *risqué* (*risky*) est attribué aux participants ayant donné la réponse « oui » à au moins une des questions du deuxième groupe.

*-* Le profil *critique* (*critical*) est attribué aux participants ayant donné la réponse « oui » à au moins une des questions du troisième groupe.

Si un utilisateur répond « oui » à des questions appartenant à plusieurs groupes, on affectera à son profil le plus élevé niveau de risque marqué. (Voir la figure 25)

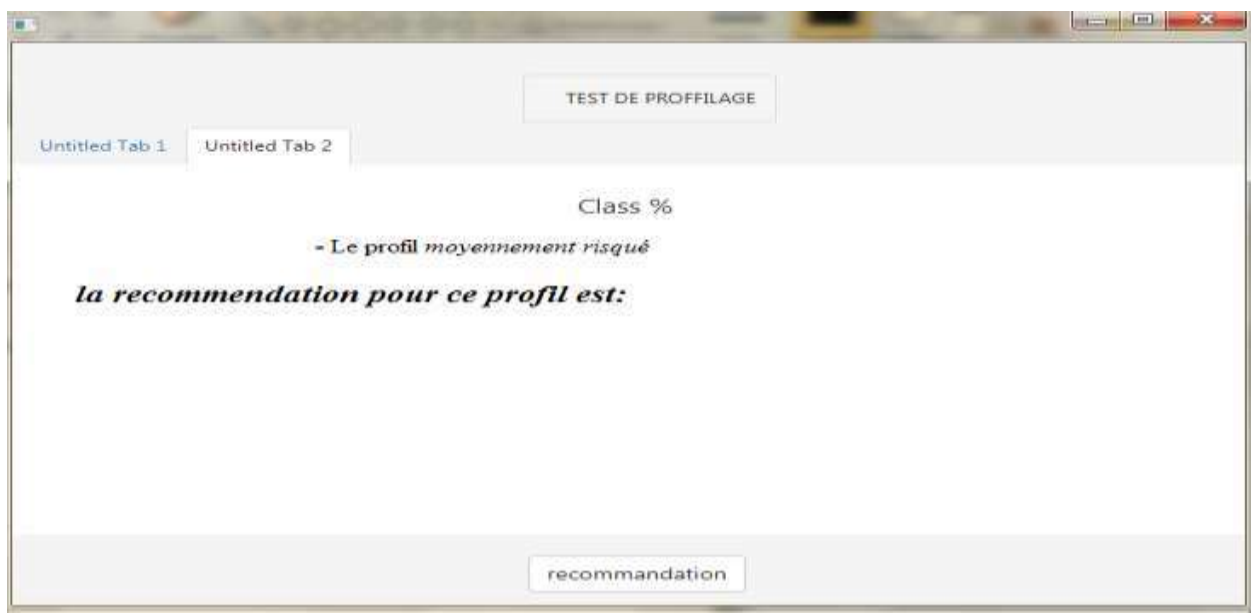

**Figure 25**: interface de résultat du test de profilage

#### <span id="page-46-1"></span>**5.2. Module de recommandation**

<span id="page-46-0"></span>Le *module de recommandation* a pour rôle principal de proposer des recommandations adaptées aux différents profils des utilisateurs dans le but de les inciter à mieux protéger leurs comptes.

Voilà quelques exemples de recommandations pour protéger l'information de l'utilisateur à travers leur classification :

- ❖ **Vous avez trop de contacts dans votre liste d'amis.** Supprimez ceux avec qui vous ne communiquez pas, ou bien créez des listes d'amis avec des droits d'accès restreins. Plus le nombre d'amis est élevé plus il y a un risque d'atteinte à votre vie privée.
- ❖ **Trop de publications sont affichées sur votre mur.** Un grand nombre d'informations publiées sur votre mur augmente le risque de récolte de renseignements personnels de votre profil. Faites attention au contenu de ce que vous partagez avec vos amis.
- ❖ **Vous êtes abonné à un grand nombre de groupes.** Récolter le nom de ces groupes permet d'extraire beaucoup d'informations sur vos habitudes, vos préférences et votre vie privée. Essayez de vous désabonner du maximum de ces sites, surtout si vous n'êtes plus intéressé par leurs contenus ou s'il n'y a plus d'activités sur ces sites.
- ❖ **Vos images sont accessibles à beaucoup de monde.** Il est impératif de les protéger surtout s'il s'agit de photos personnelles. Limitez l'accès aux photos potentiellement compromettantes pour qu'elles ne soient visibles que par les personnes concernées.
- ❖ **Certaines données saisies dans votre compte peuvent porter atteinte à votre vie privée.** Ne remplissez pas tous les champs disponibles sur *Facebook* et surtout les informations liées à votre vie privée comme votre opinion politique, votre religion, votre adresse ou votre numéro de téléphone.
- ❖ **Votre compte contient beaucoup d'images.** Mettre beaucoup d'images de voyages que vous avez faits, de soirées entre amis ou d'évènements familiaux peut vous nuire. Réduisez le nombre de vos images privées et supprimez toutes les images qui donnent des détails sur votre vie personnelle. Dans le cas où vous cherchez quand même à partager certaines images personnelles, limitez l'accès à la personne concernée par ces images.
- ❖ **Félicitations ! Vos données personnelles sont bien protégées.** Aucune action n'est exigée de votre part.

L'interface suivante montre le résultat de recommandation de classification Précédent, pour faire ce résultat cliqué sur le buttons recommander (voir la figure 26).

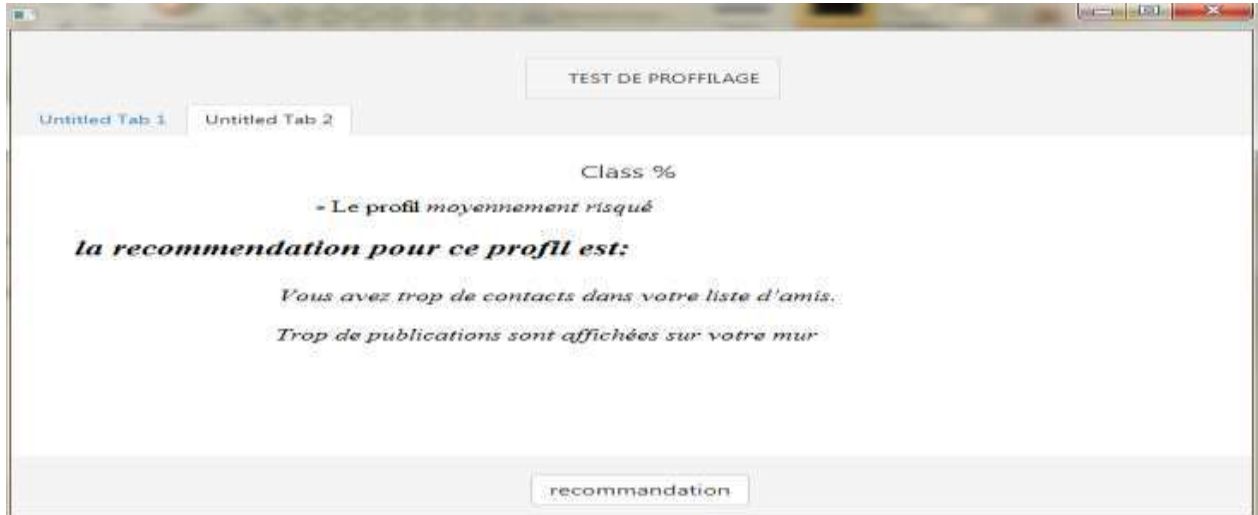

<span id="page-47-1"></span><span id="page-47-0"></span>**Figure 26: interface résultat de recommandation**

# *Conclusion Générale*

Nous avons présenté dans ce mémoire un système de protection pour les utilisateurs contre les menaces sur les réseaux sociaux. Ce système premier permet essentiellement de protéger la vie privée et les informations personnelles des utilisateurs novices. Il leur propose des recommandations pour leur permettre de rendre leurs profils plus sécuritaires. Il fait aussi appel à l'aide de leurs « amis de confiance » pour qu'ils contribuent eux-aussi à leur protection.

Notre mémoire couvre un aspect important dans la sensibilisation et la lutte contre les menaces qui guettent les utilisateurs des réseaux sociaux.

Notre système n'est que dans sa version initiale on pourra l'améliorer en l'enrichissant de différentes façons :

- Ajouter le module de protection contre les menaces des autres amis en ajoutant d'autres attributs qui peuvent améliorer la classification des profils d'amis.
- Intégrer les images et les vidéos dans les informations à prendre en considération pour la classification des profils.

### <span id="page-49-0"></span>**Bibliographe**

[1]: Adomavicius, G. and Tuzhilin, A. , Toward the next generation of recommender systems : A survey of the state-of-the-art and possible extensions. IEEE Transactions on Knowledge and Data Engineering, 17(6) :734–749.

[2]: Anna Wnekowicz ,Jasmin Khalaf ,François-Xavier Bouvier : la communaute virtuelle facebook, Institut National des Langues et Civilisations Orientales (INALCO) Paris, 26.10.2008.

[3]:BEKRAR Marwa : Protection de la vie privée à base d'agents dans un système d'e-Learning, Ecole Notionnel Supérieur d'Information,2014.

[4]:BELGACEM Hicham, BOUAZZA Mohammed Reda : gestion d'une agence de voyage selon le model client/serveur avec swing et mysql, Université Abou Bakr Belkaid–Tlemcen, Juin 2014.

[5]: CLEMI Nice :Pour un usage raisonné des réseaux sociaux

en milieu scolaire, académi de niceclemi française*,* Novembre 2016.

[6]:Esma aimeur: les enjeux de la vie privée sur internet, université de montréal canada,17 mars 2016.

[7]: SOUALAH Alila Fayrouz : Une architecture de système de recommandation sémantique sensible au contexte. Application au domaine du m-Learning, Université de Bourgogne, 18 mars 2015.

[8]:Joseph S. FARAH: Enjeux et défis de la contribution des réseaux sociaux numériques à une transmission réussie :le cas de l'Eglise catholique, Universite de Reims Champagner Denne , Le 18 décembre 2014.

[9]: Lionel MÉLOT: Albert STREBELLE, Jérôme MAHAUDEN, Christian DEPOVER, Utilisation de *Facebook* en contexte universitaire, Université de Mons,2013.

[10]:Michael D. Ekstrand, John T. Riedl, Joseph A. Konstan : Collaborative Filtering Recommender Systems, Foundations and Trends R in Human Computer Interaction, Boston-Delft. (2010)..

[11]:Nancy Ryan, Pierre-Eric Lavoie, Benoit Dupont & Francis Fortin :La fraude via les médias sociaux, 2011.

[12]: KARAOUZENE Meryem : Système de recommandation des services web sémantiques , Université Abou Bakr Belkaid– Tlemcen, Juin 2015.

[13]: KELLY Vanessa élodie cades : L'amitié hors ligne et en ligne sur facebook*,* université du quebec à montréal, avril 2014.

[14]: K. Nageswara Rao et V.G : Application Domain and Functional Classification of Recommender Systems—A Survey , University of Mysore, DESIDOC Journal of Library & Information Technology Talwar , May 2008.

[15]: Rao, N. and Talwar, V : Application domain and functional classification of recommender systems a survey. Desidoc journal of library and information technology, 28(3) :17–36, (2008)..

[16]: royaume du maroc : les types d'attaques informatique, office de la formation et de la promotion du travaill, aout 2014.

[17]:RozaLemdani : Système hybride d'adaptation dans les systèmes de recommandation, Université Paris-Saclay, (2016).

[18]:Veronique Cremer : Une ontologie pour le profilage dessites de réseaux sociaux par rétro ingénierie, Universitaires Notre-Dame de la Paix Namur,2011.

[19] : Xi Ning ZHU : Systèmes de recommandations et sécurité, université de nice sophia,13 march 2006.